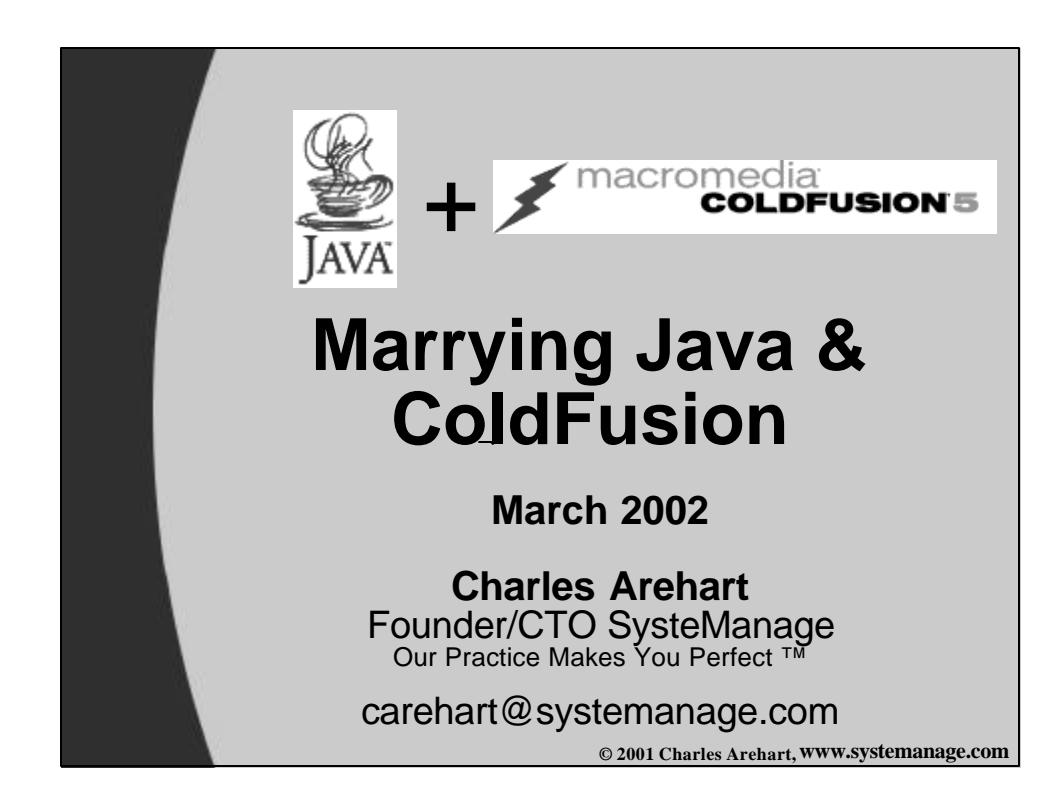

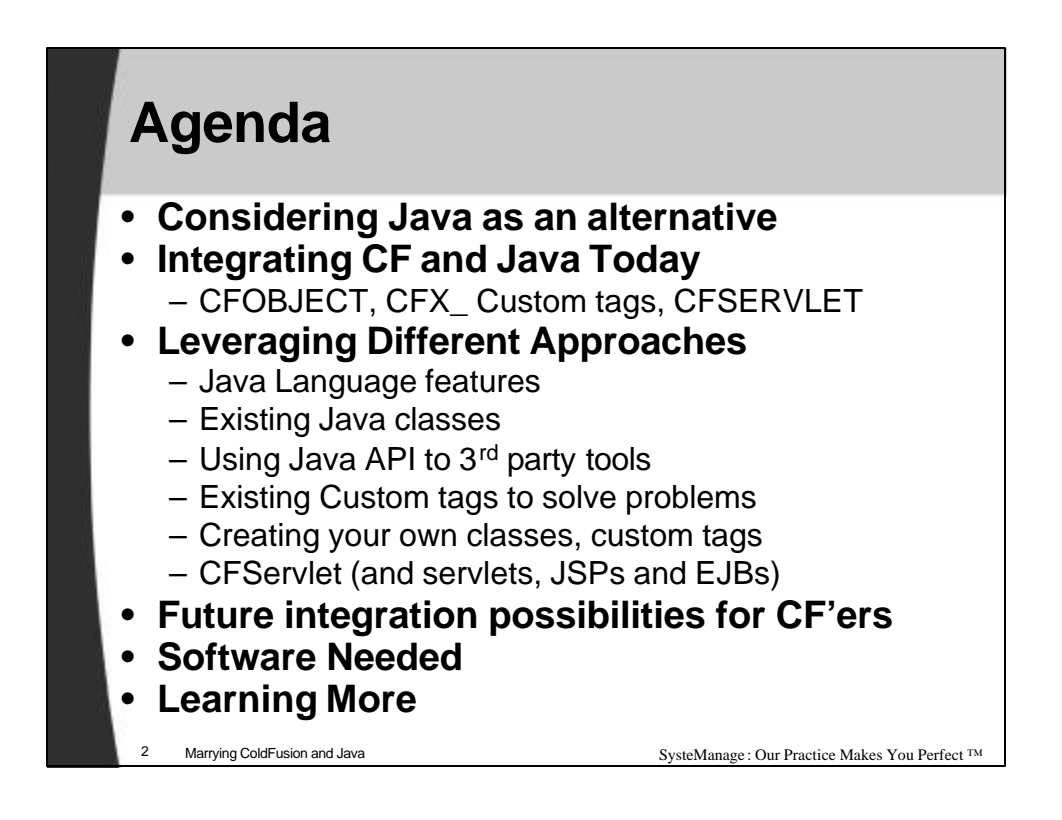

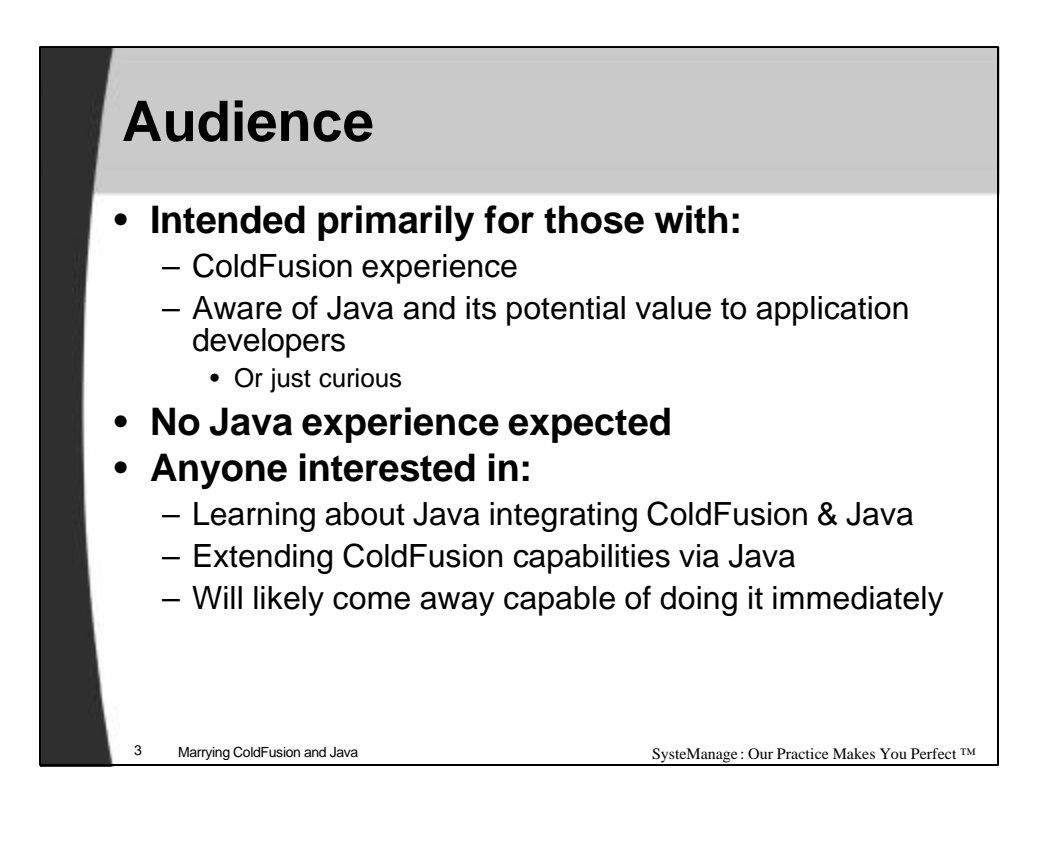

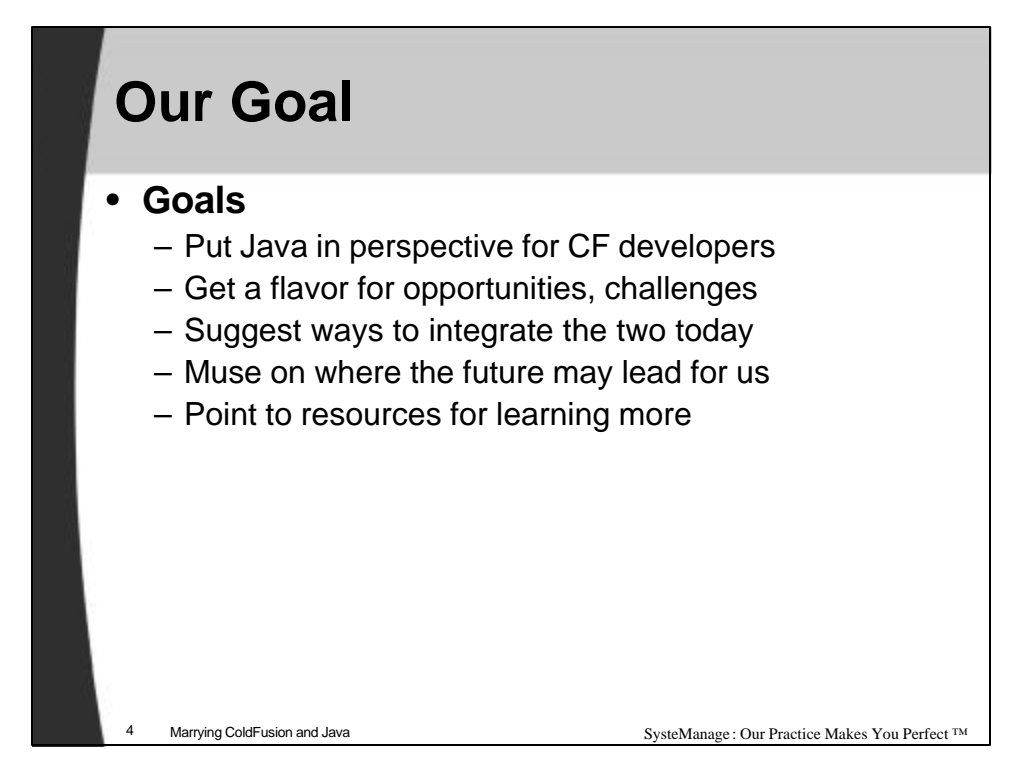

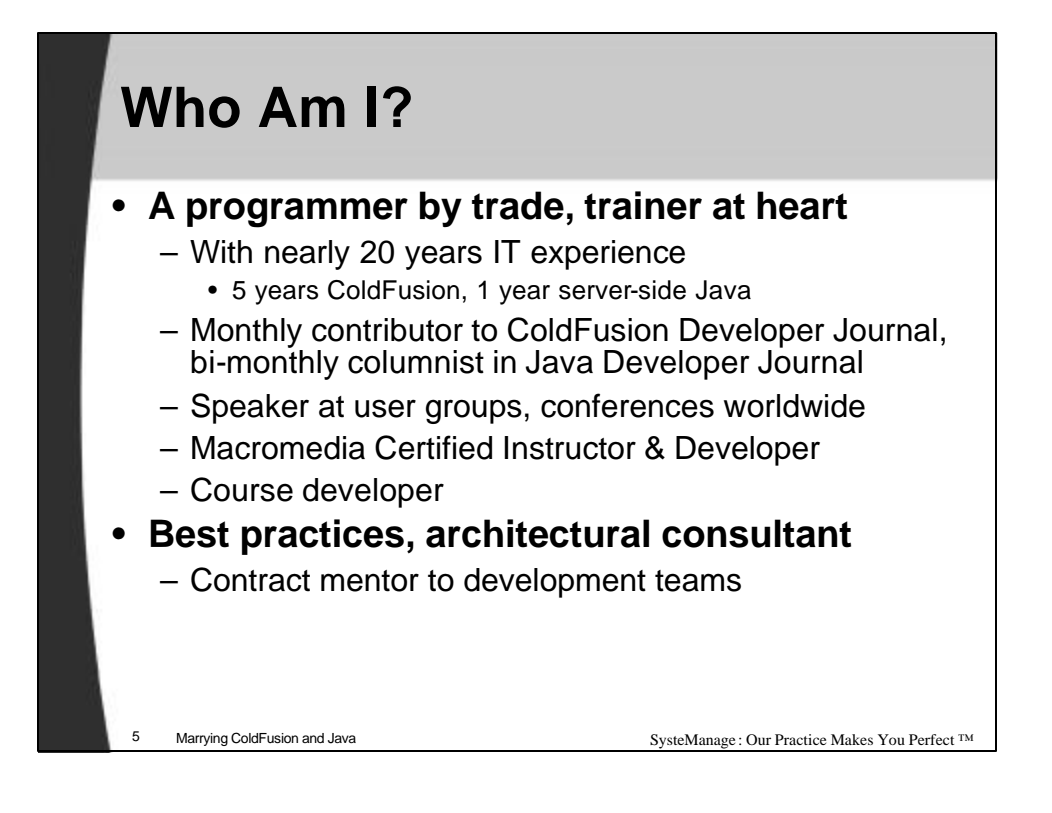

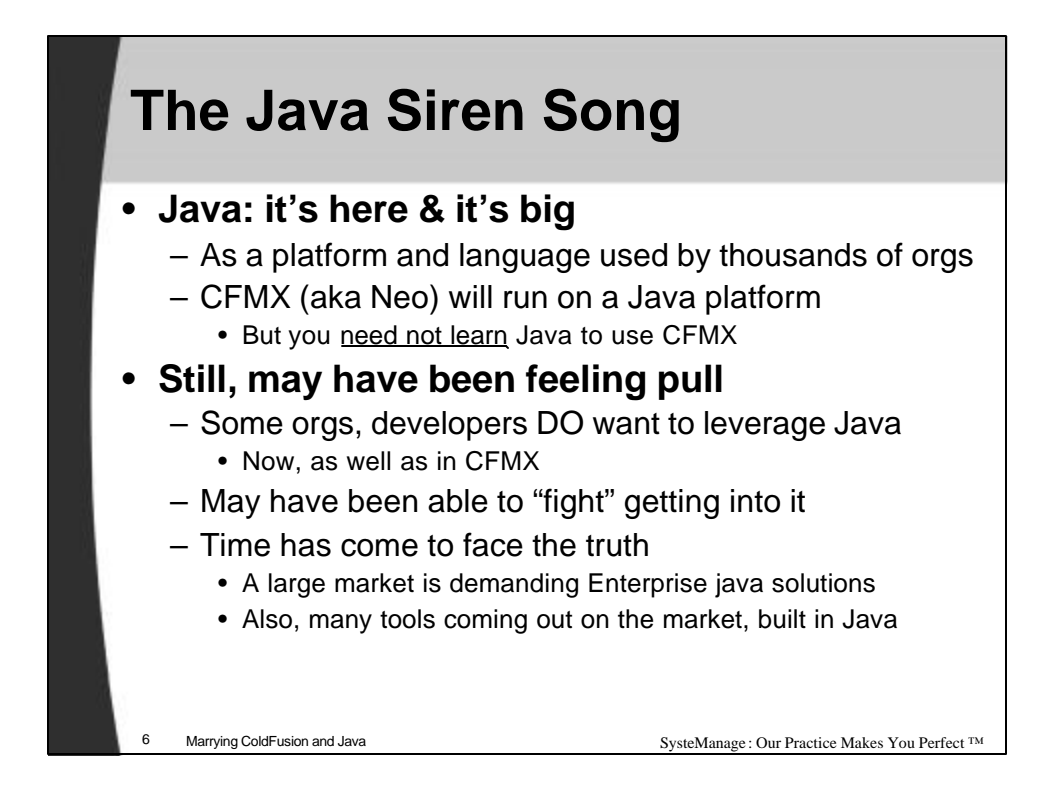

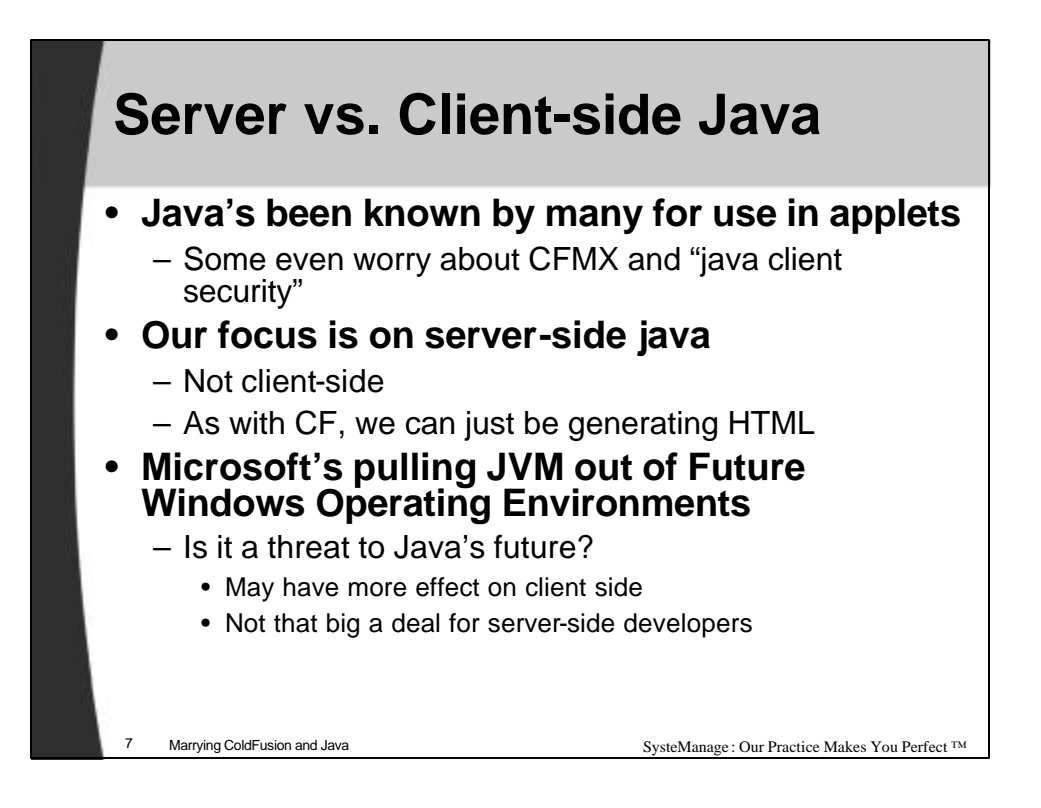

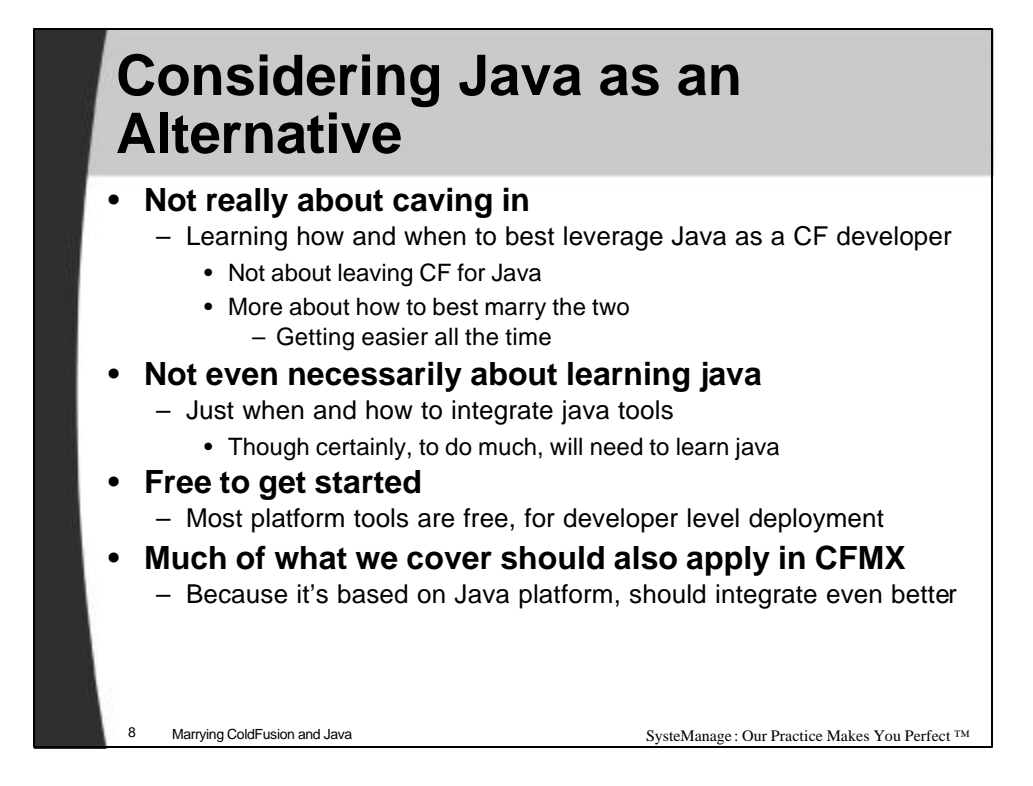

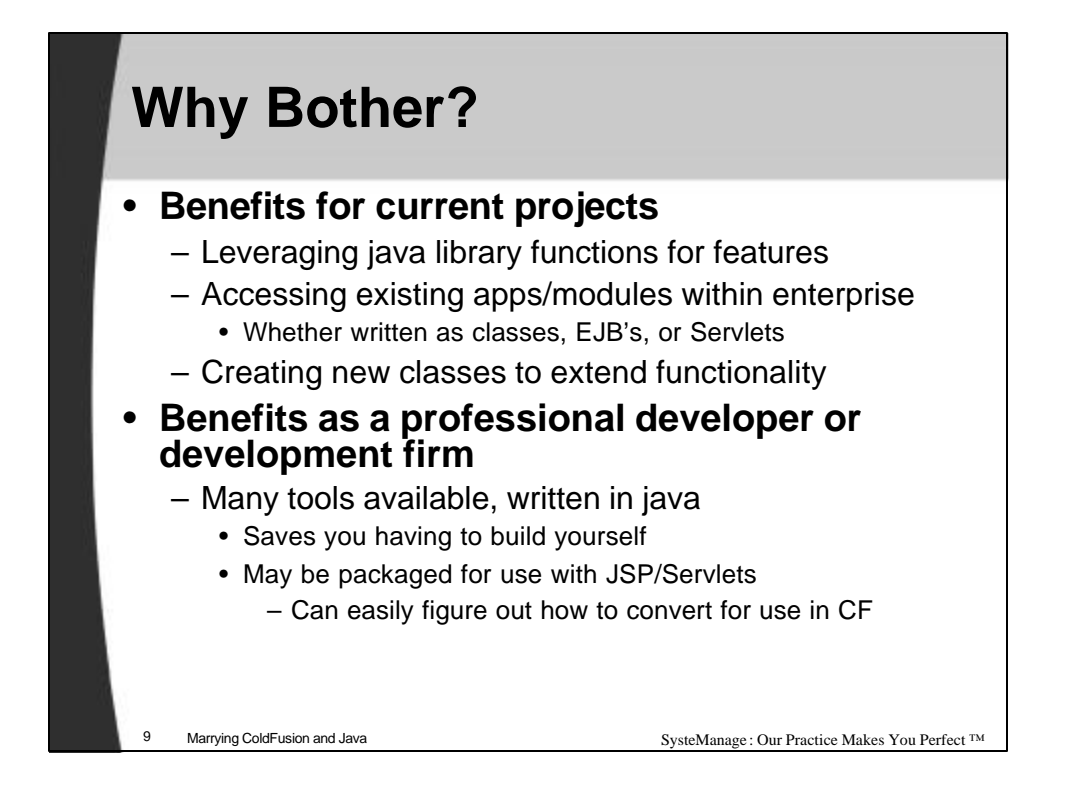

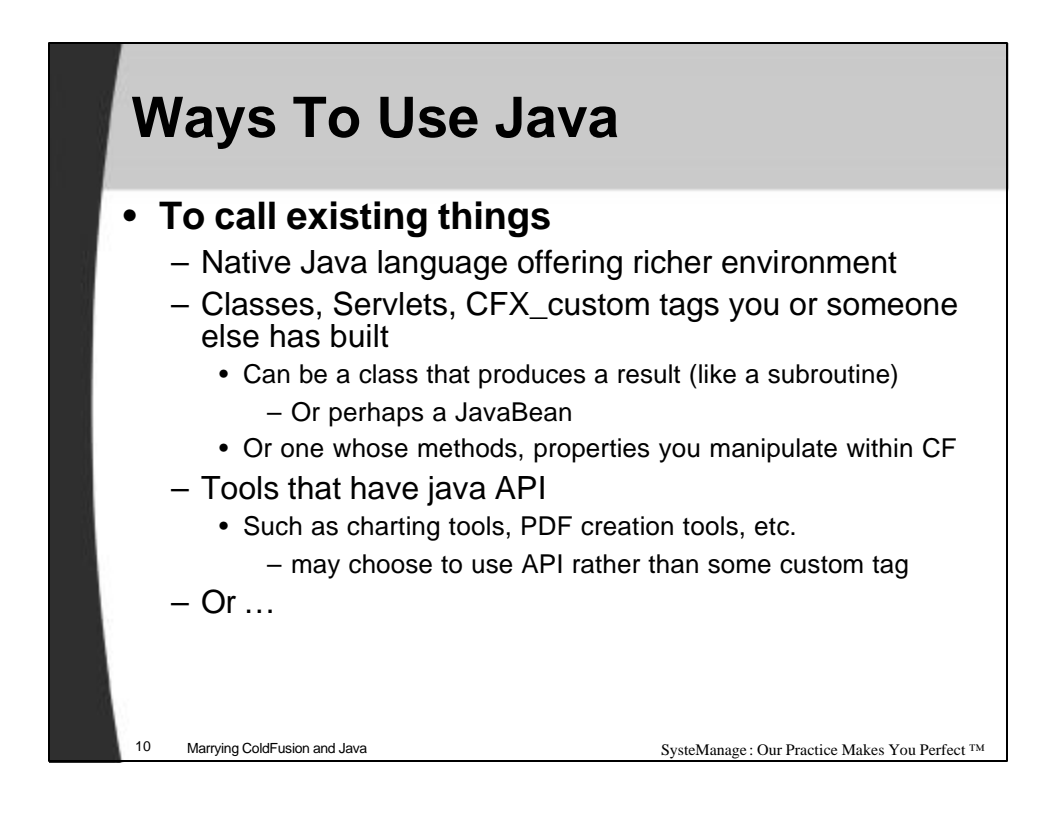

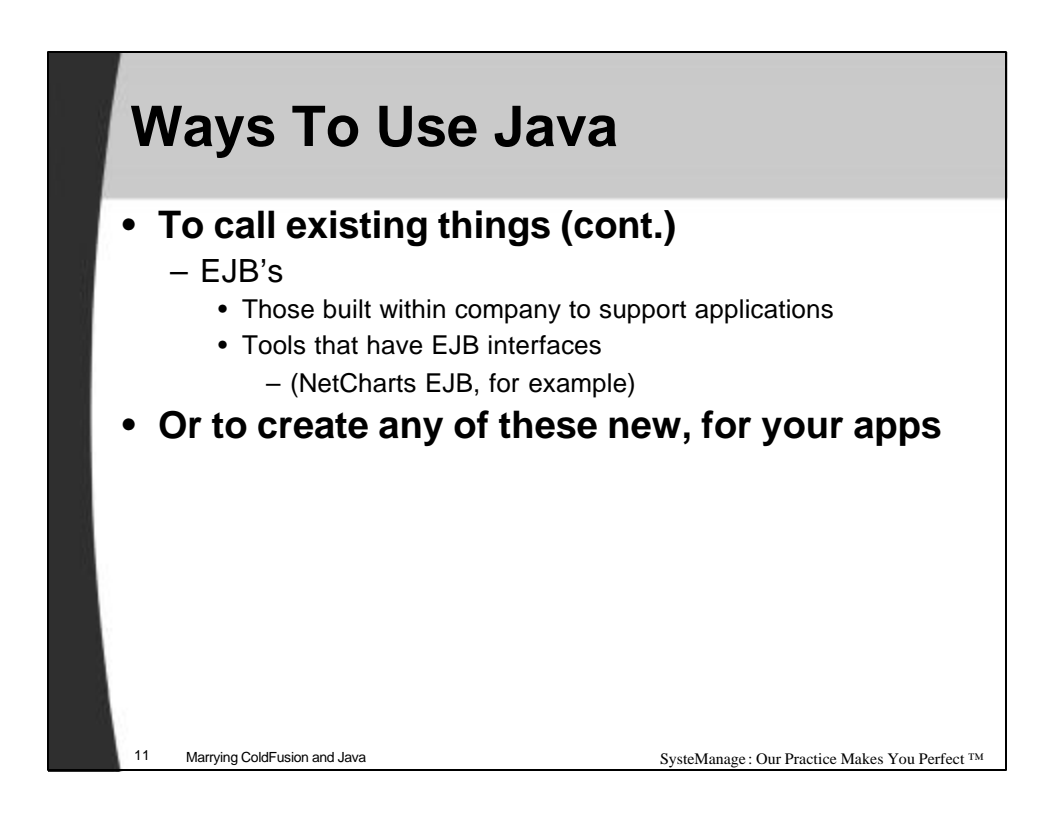

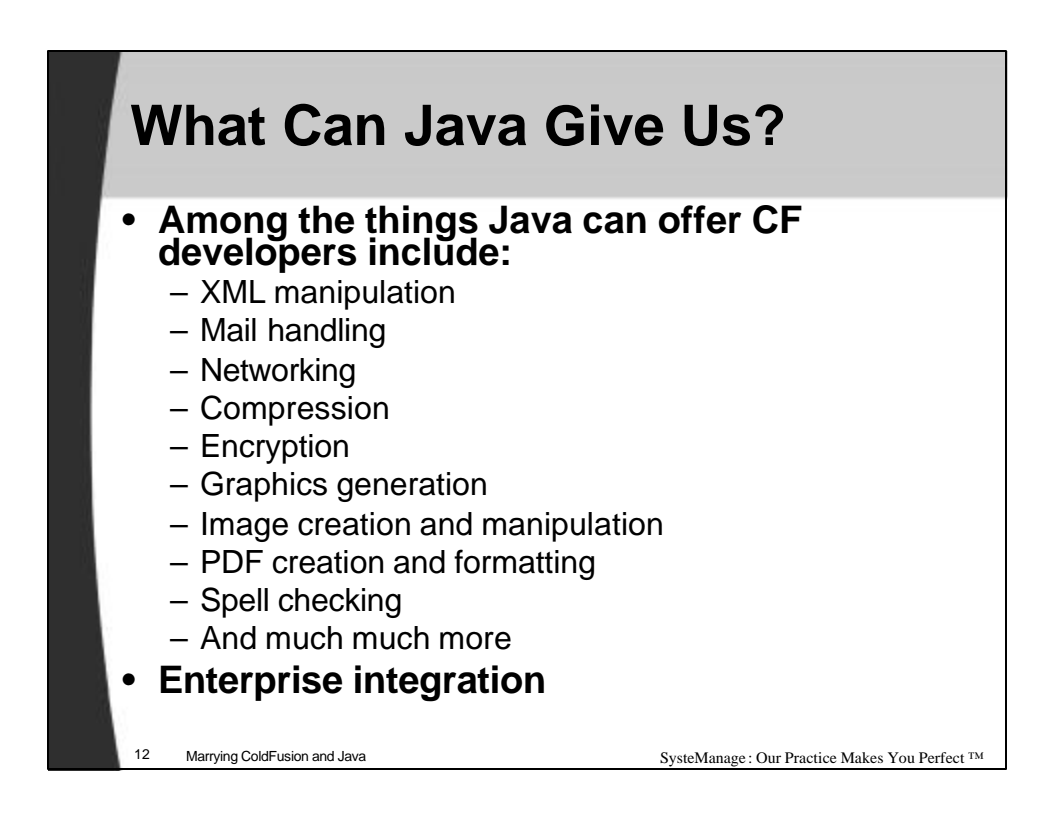

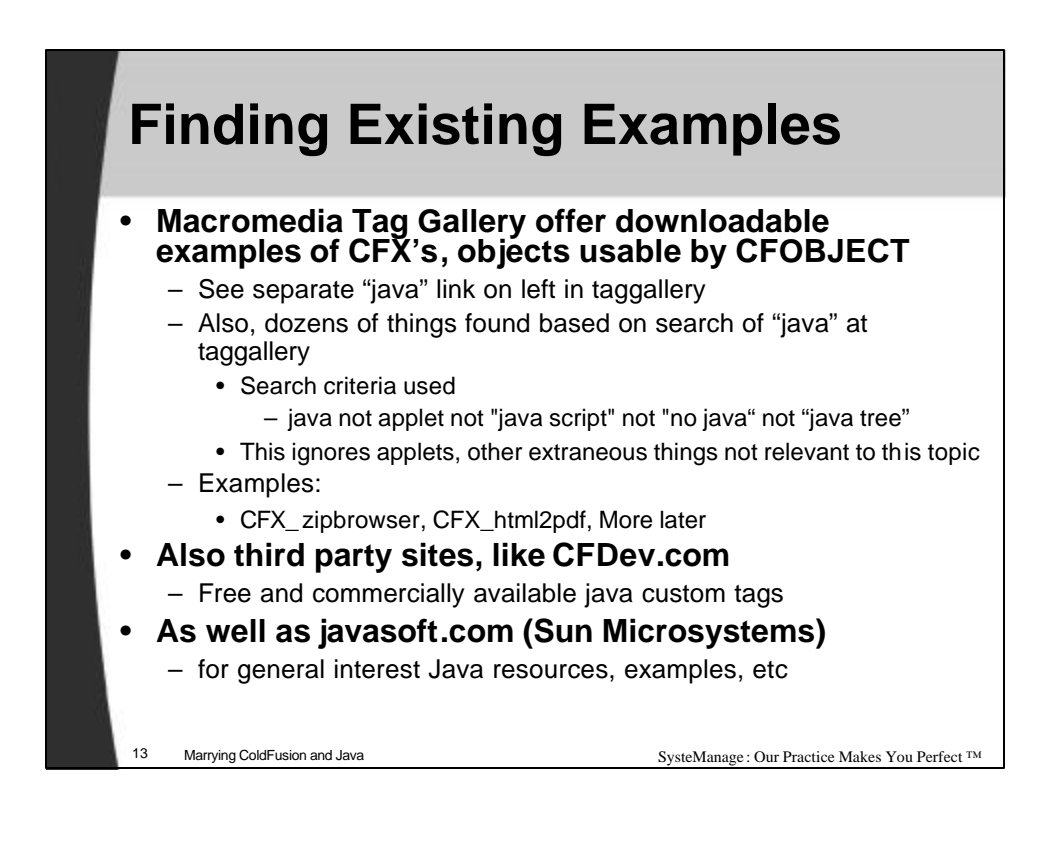

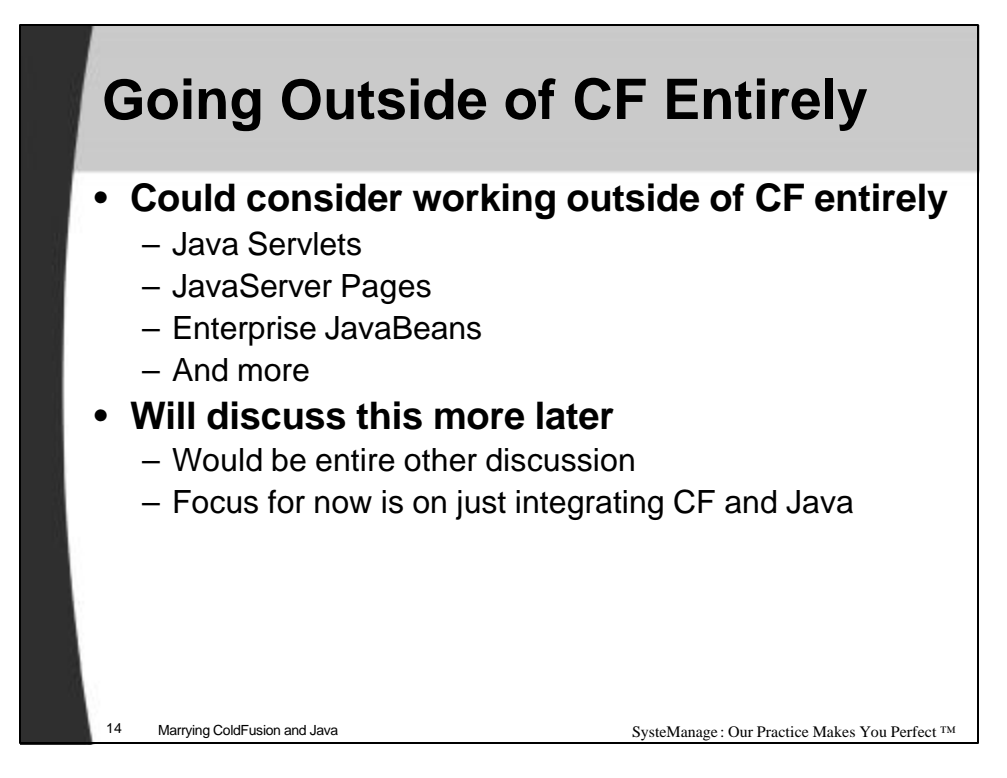

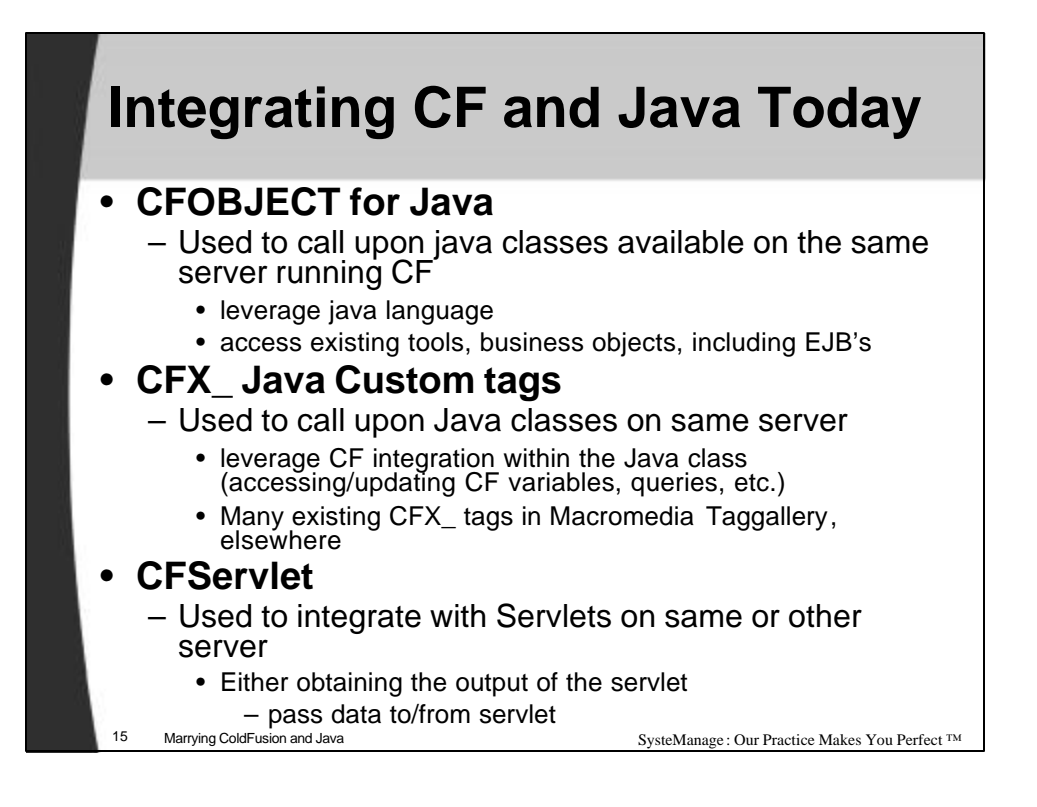

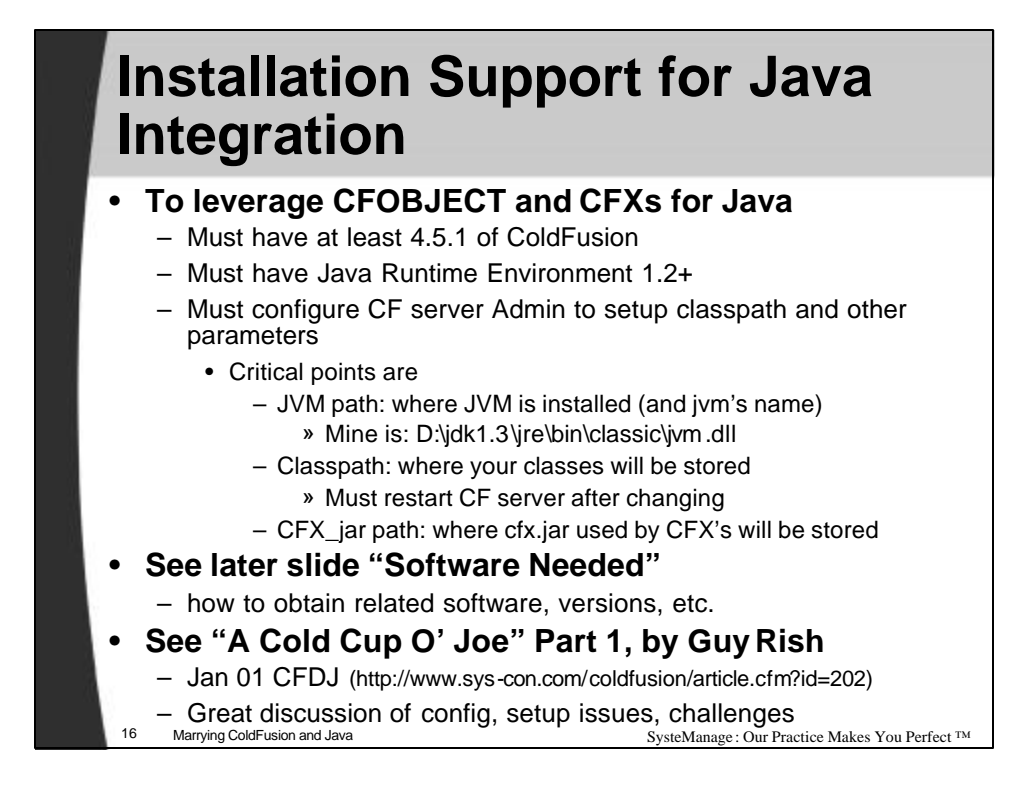

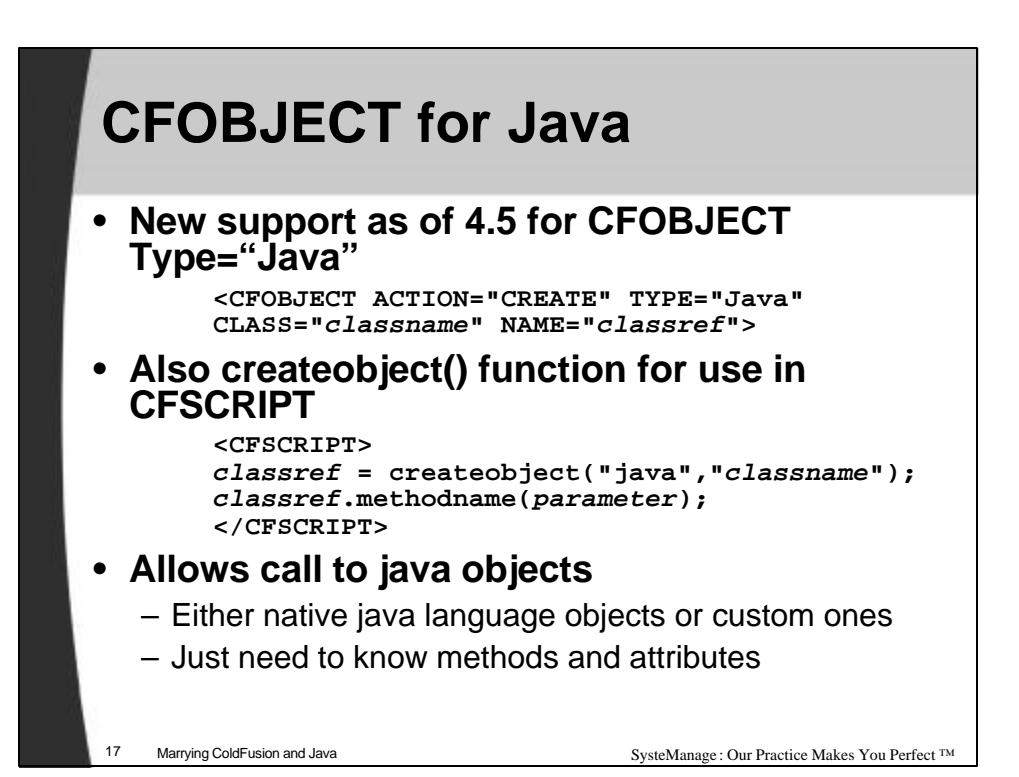

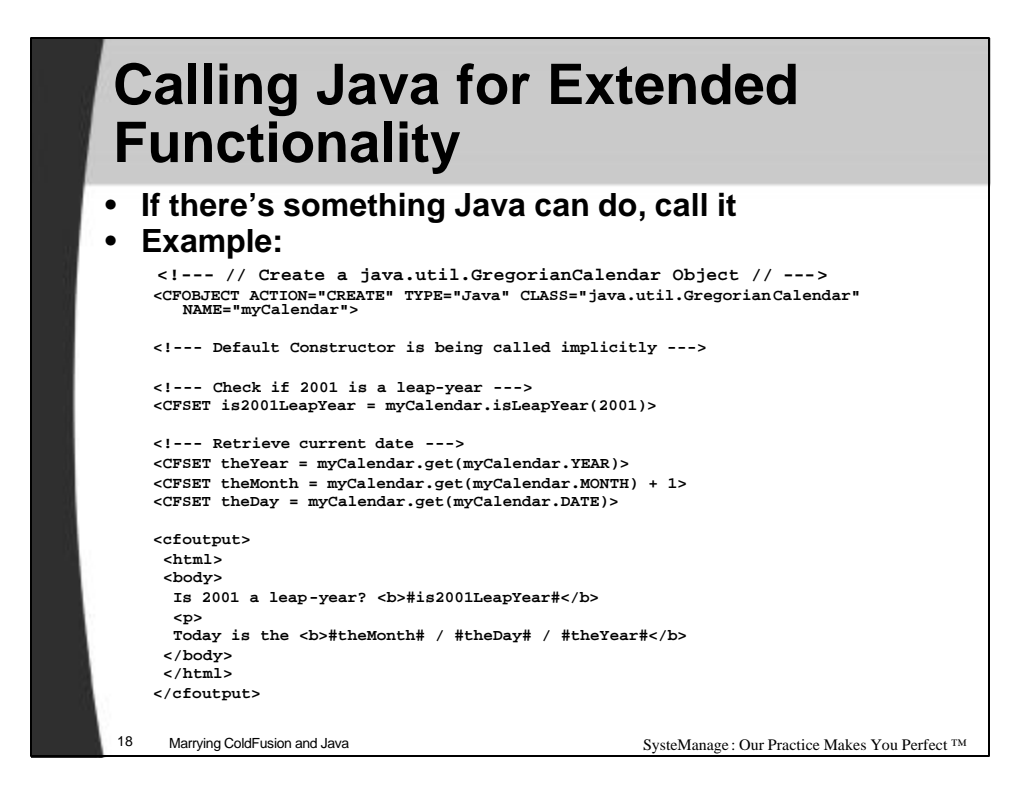

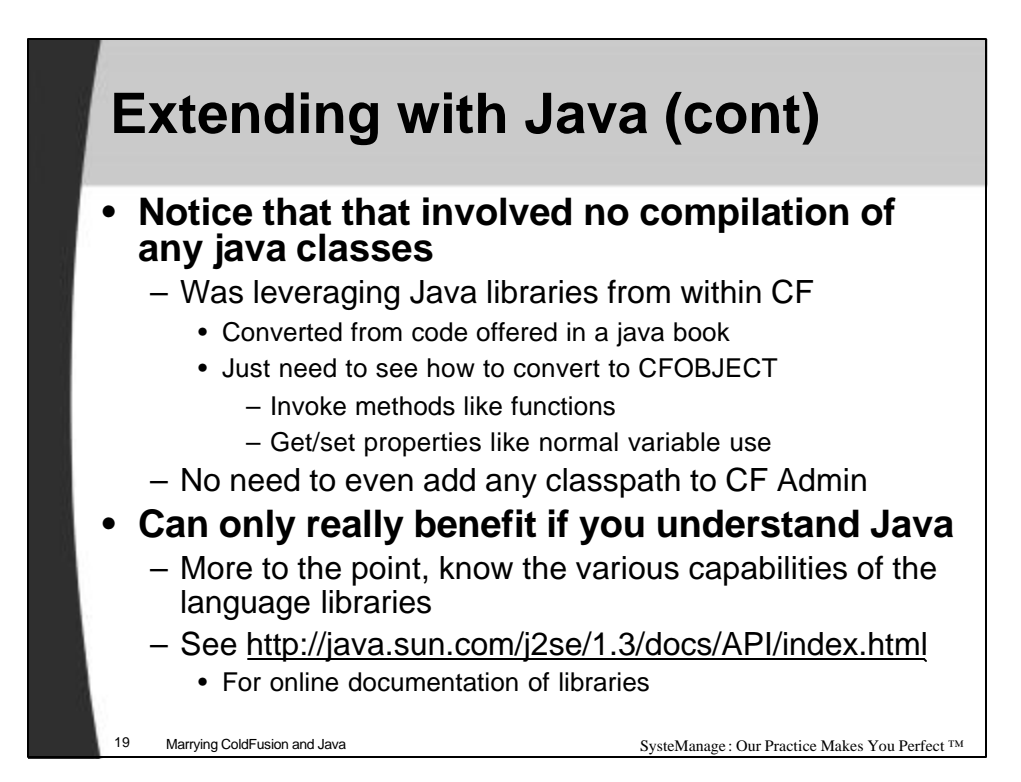

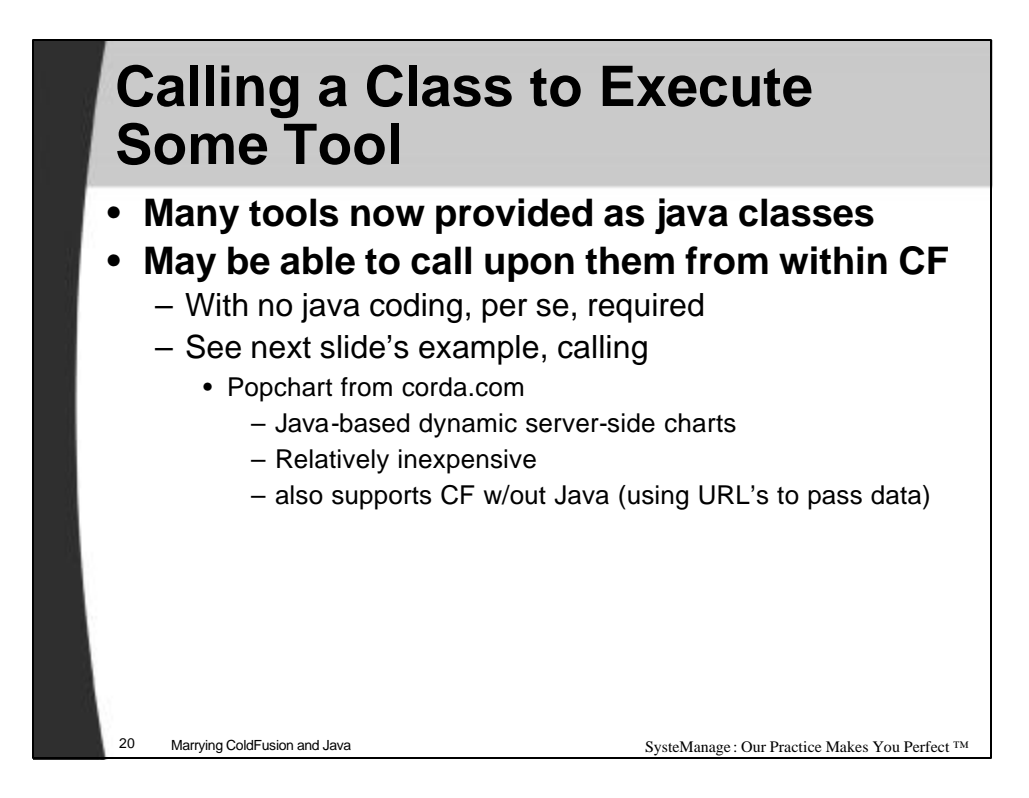

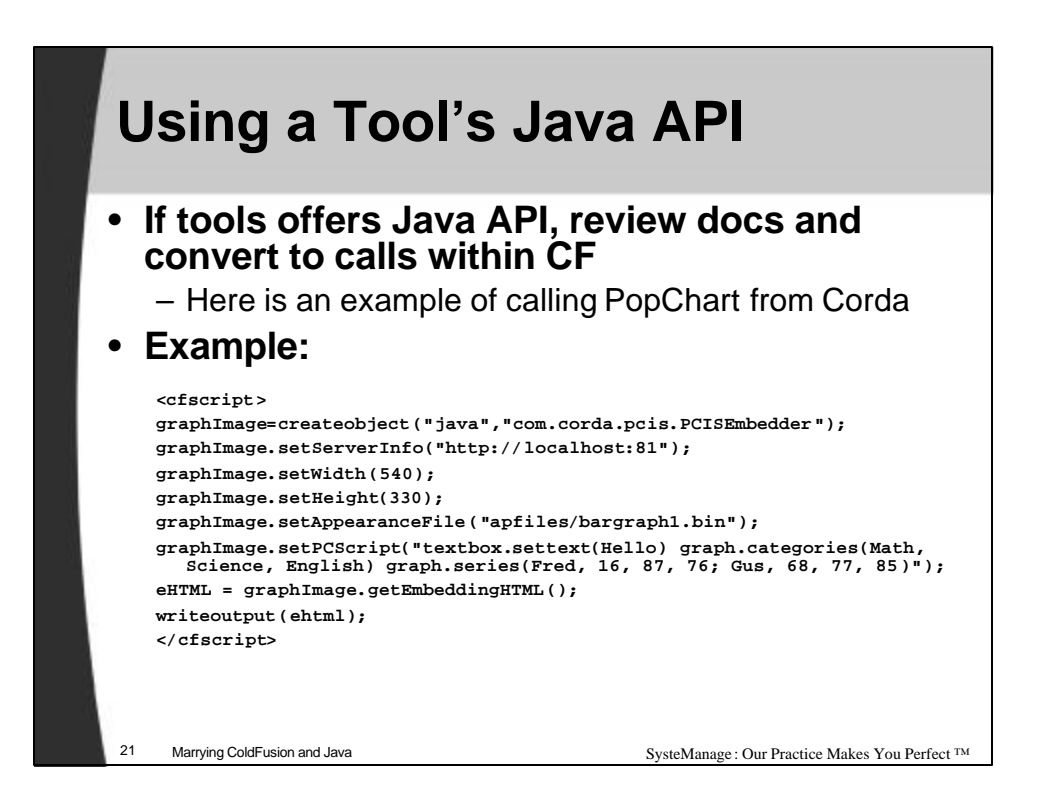

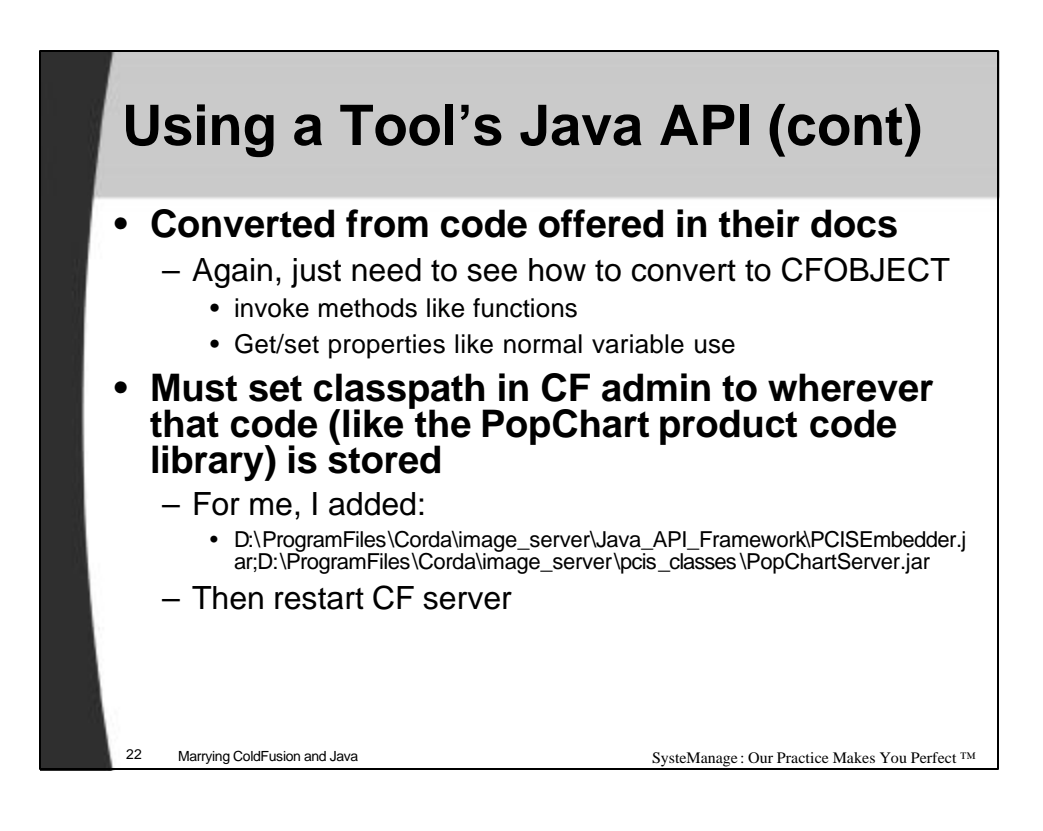

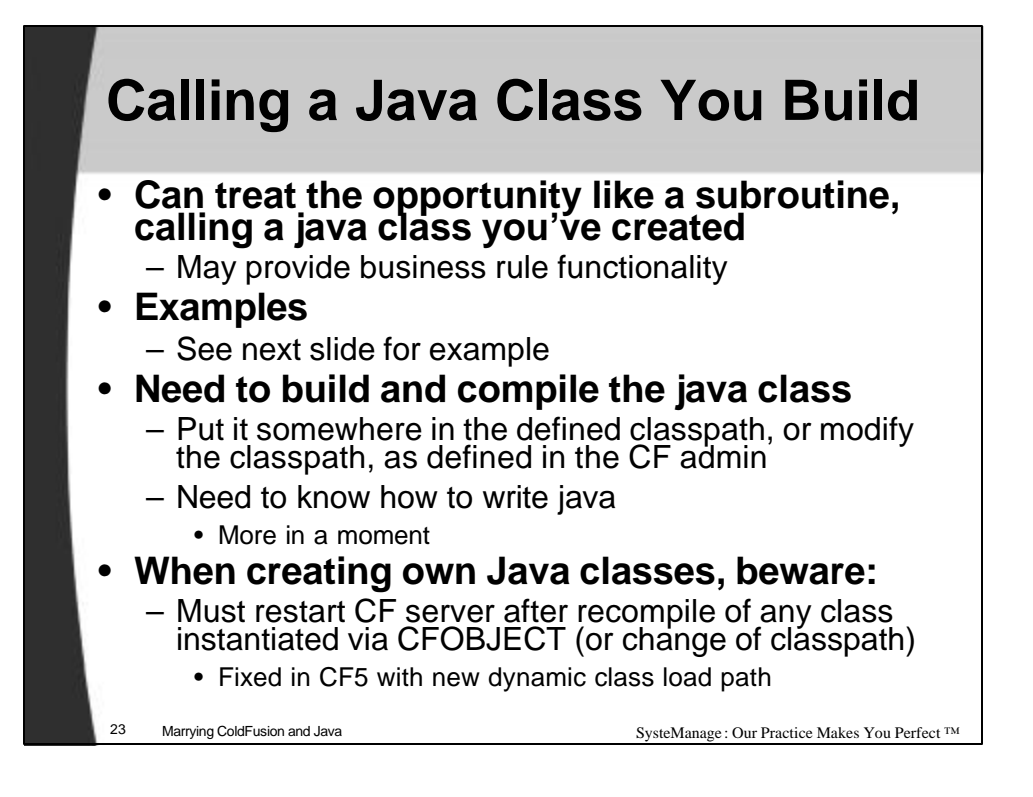

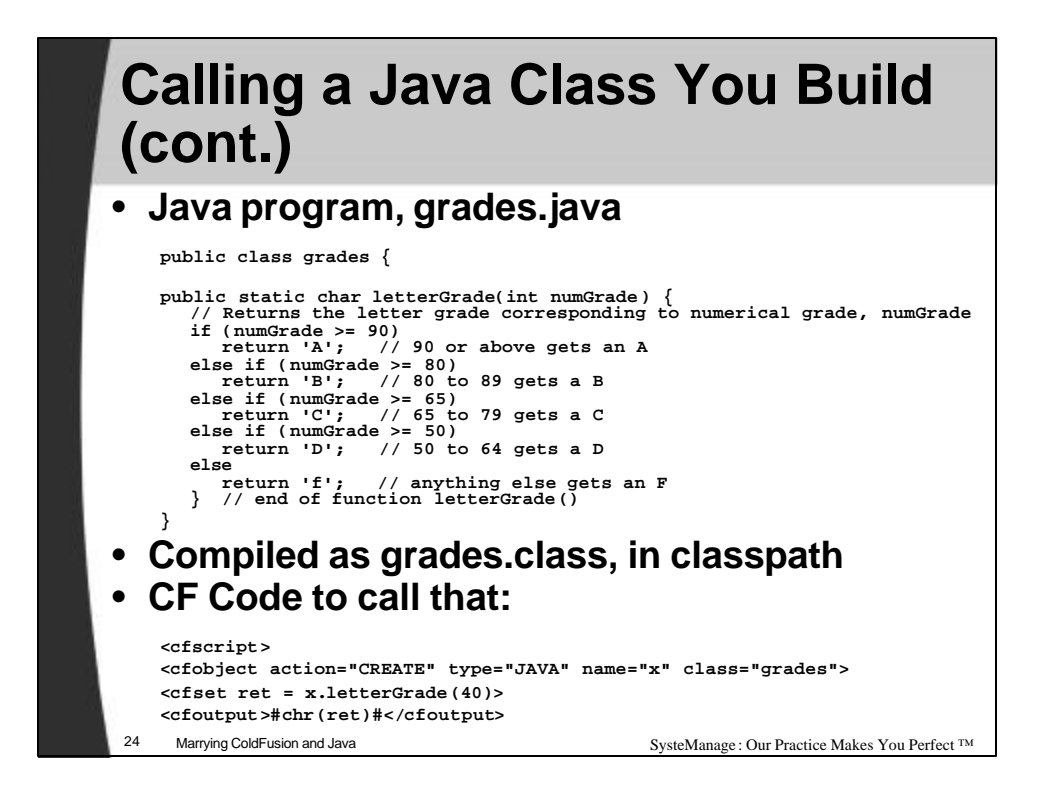

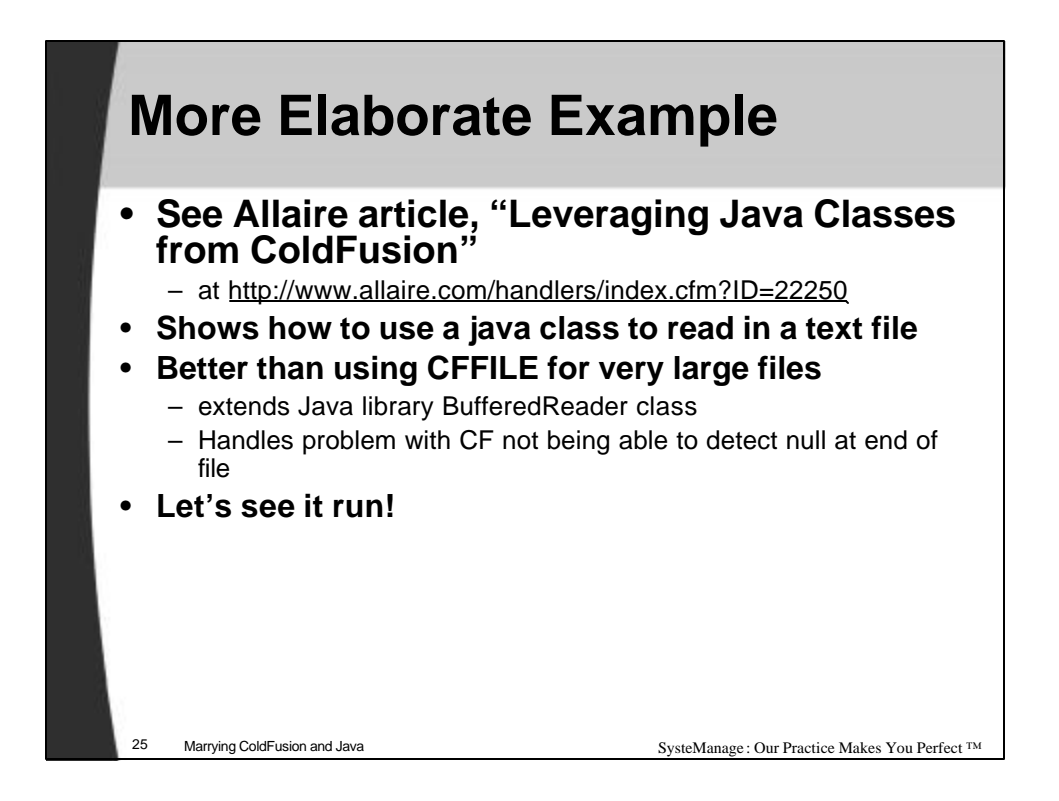

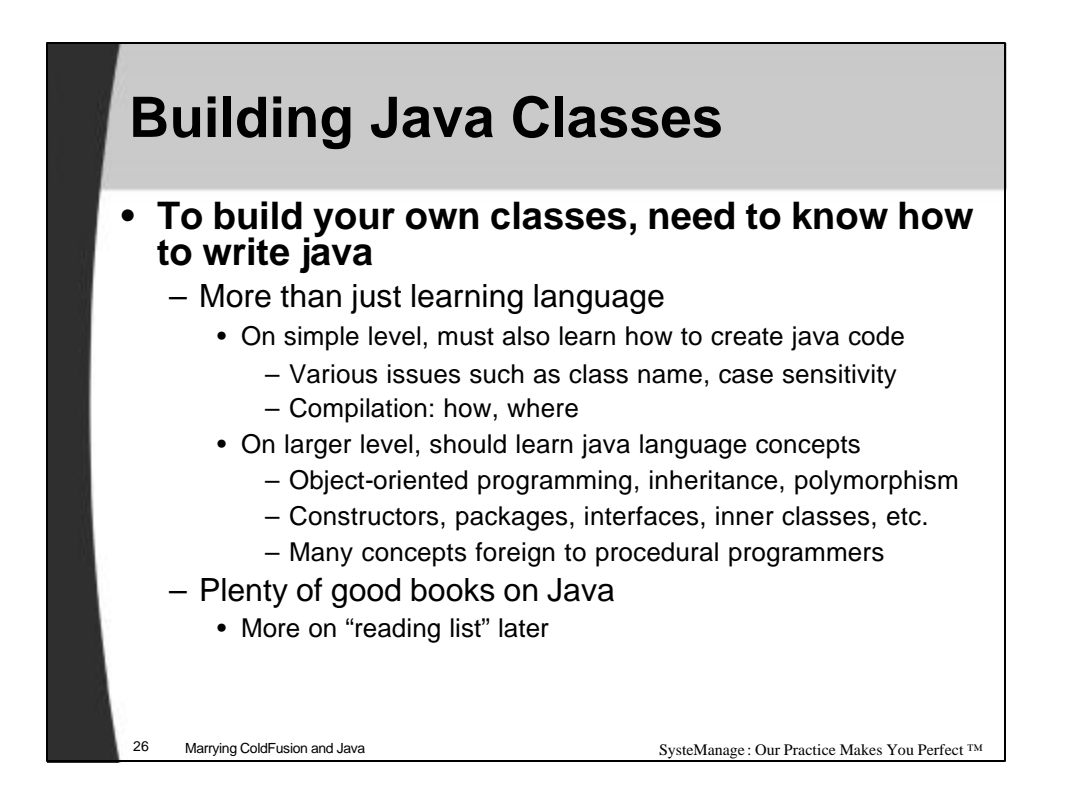

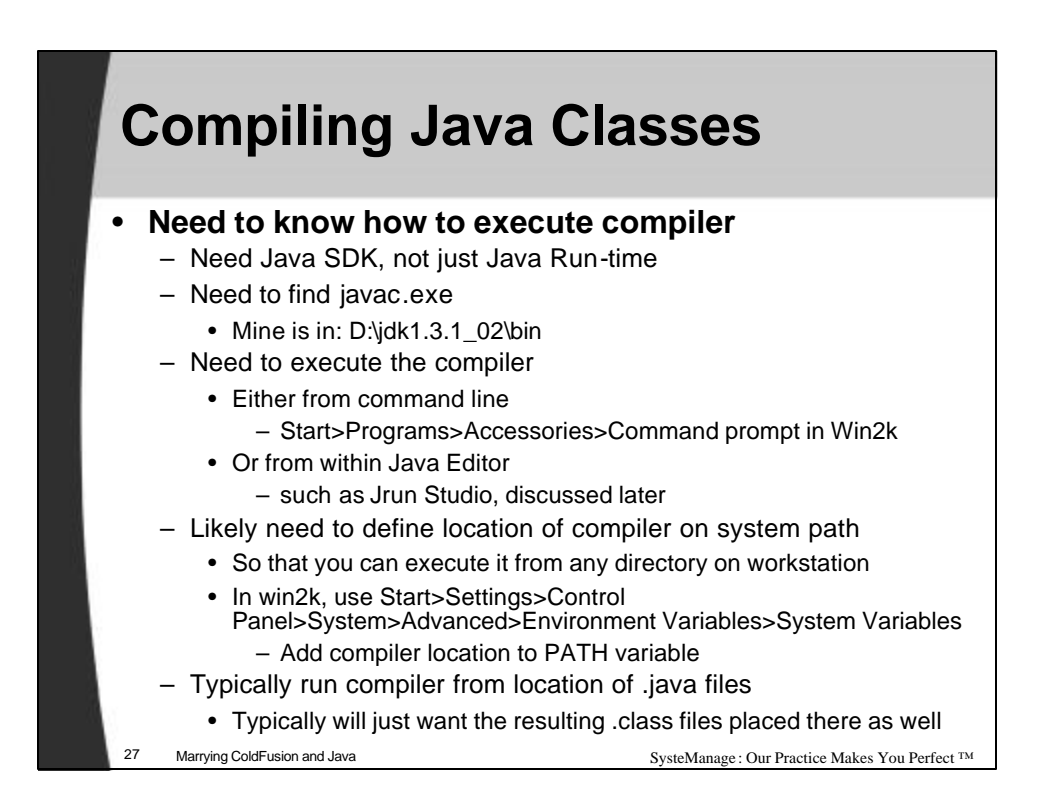

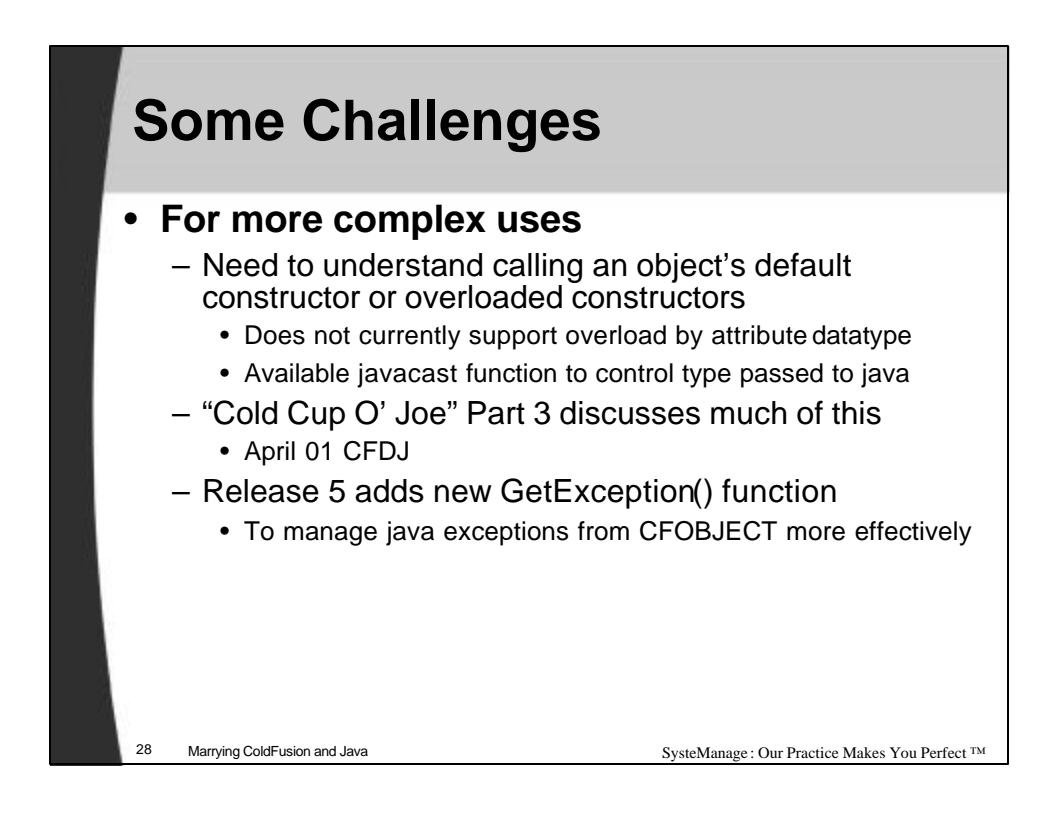

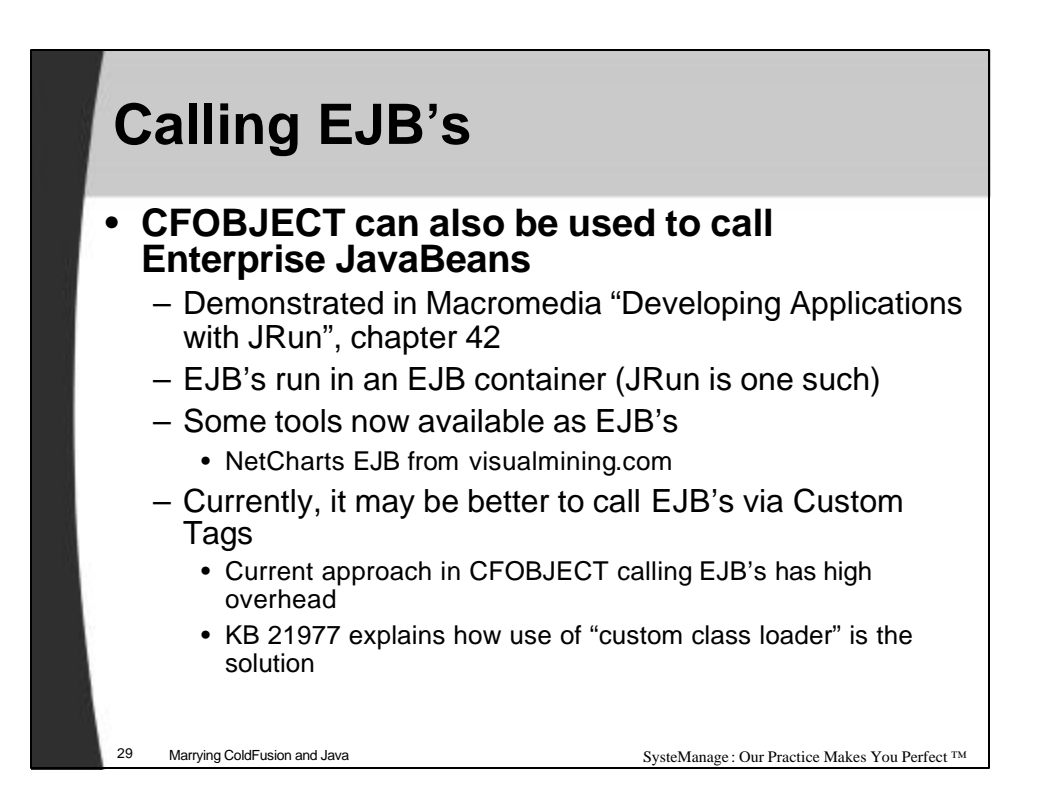

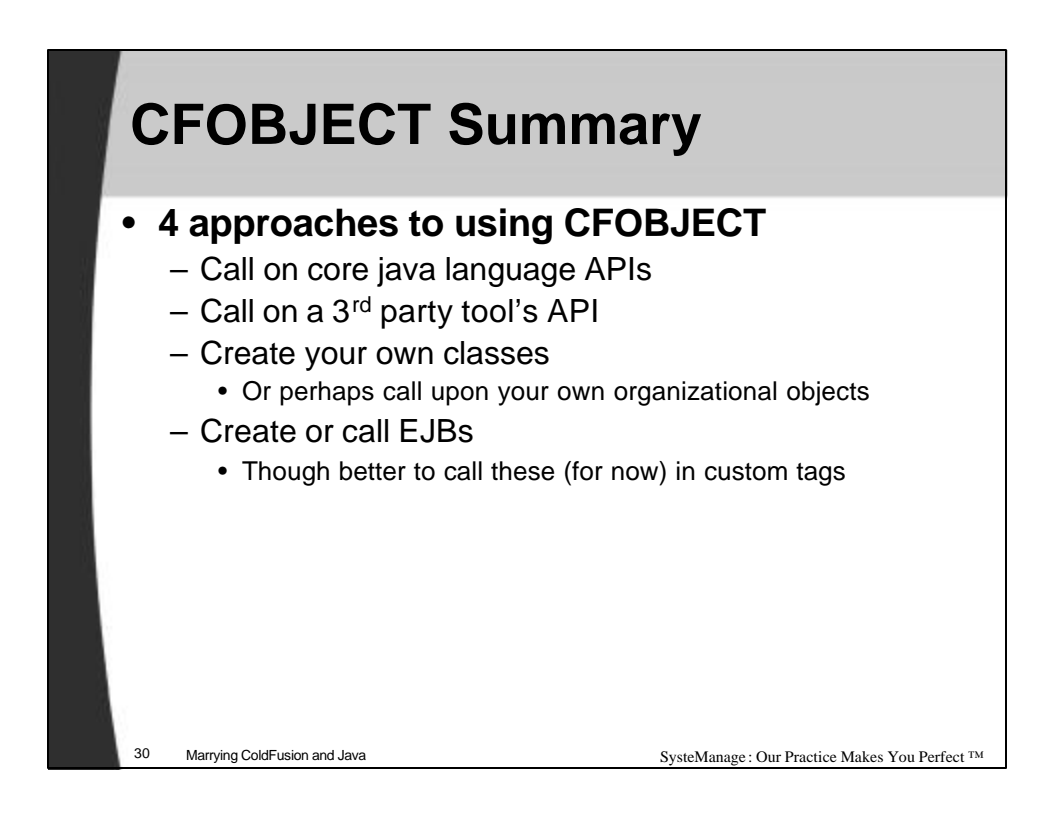

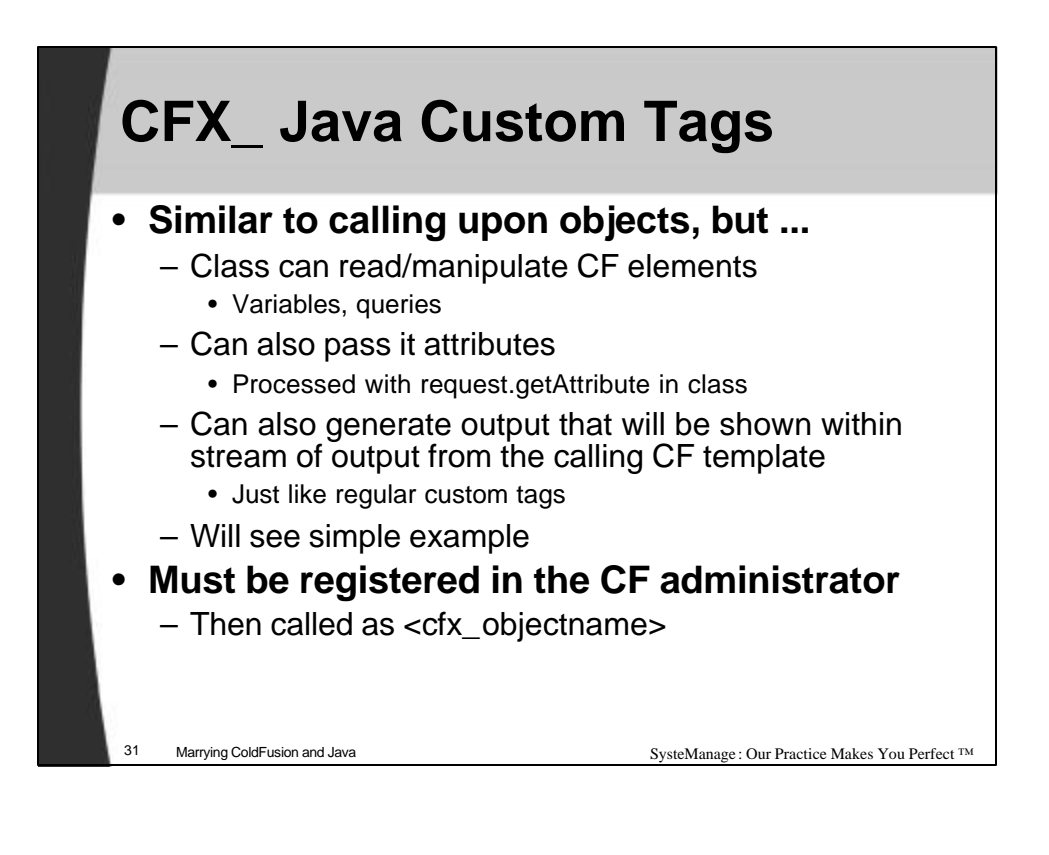

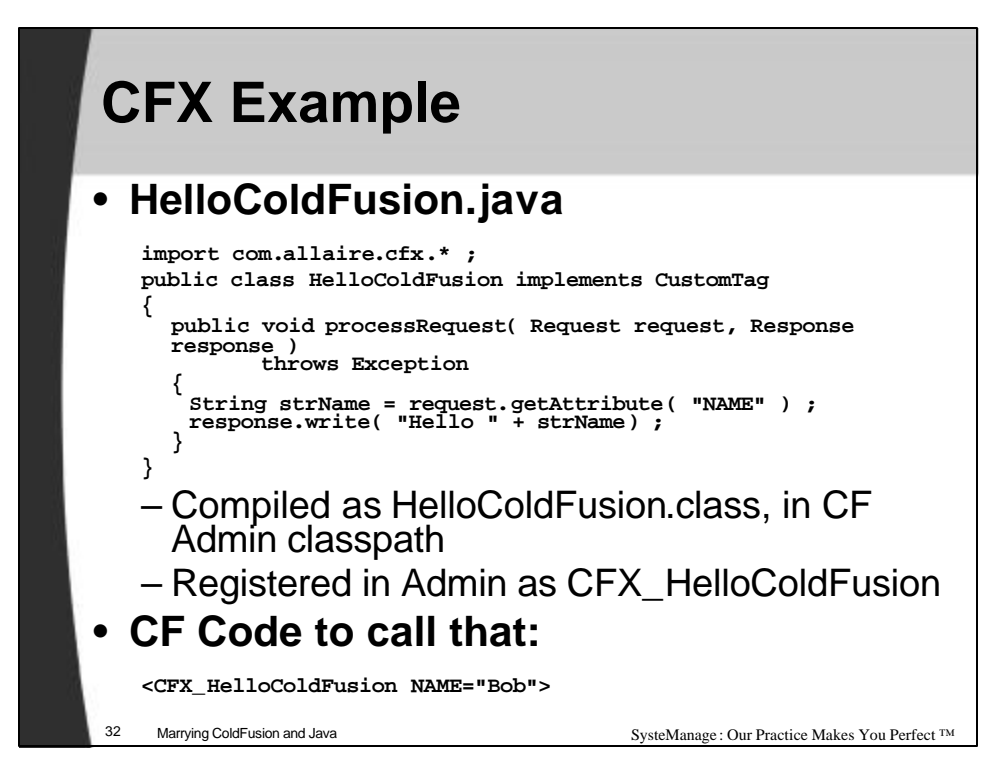

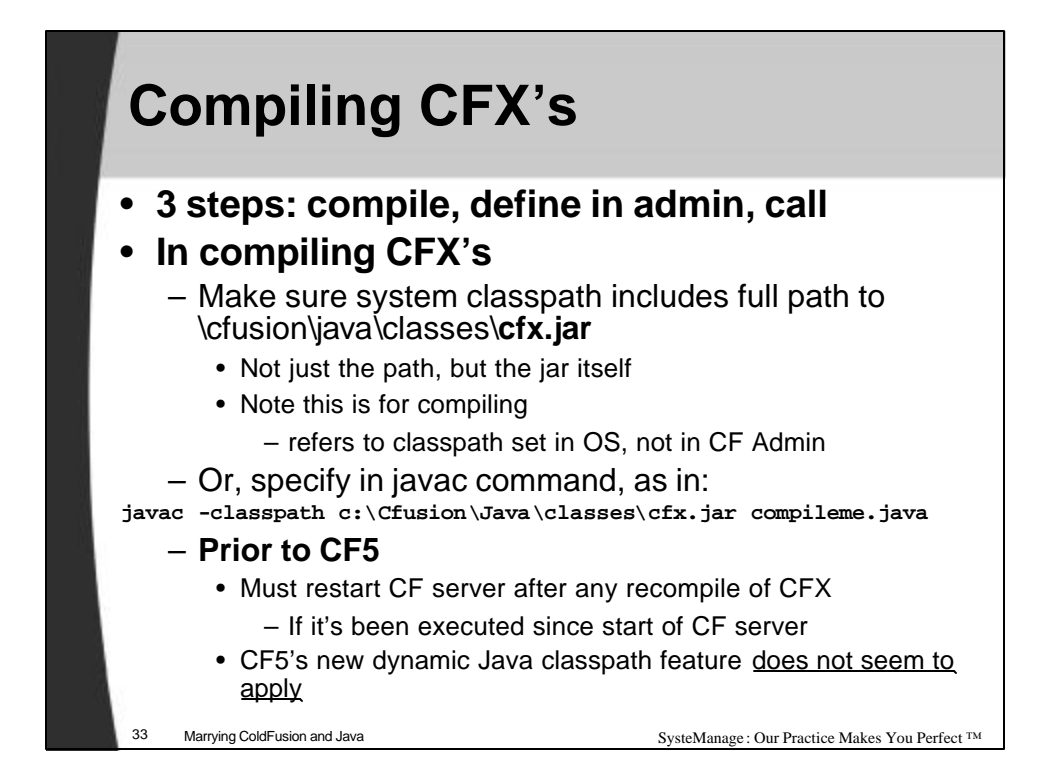

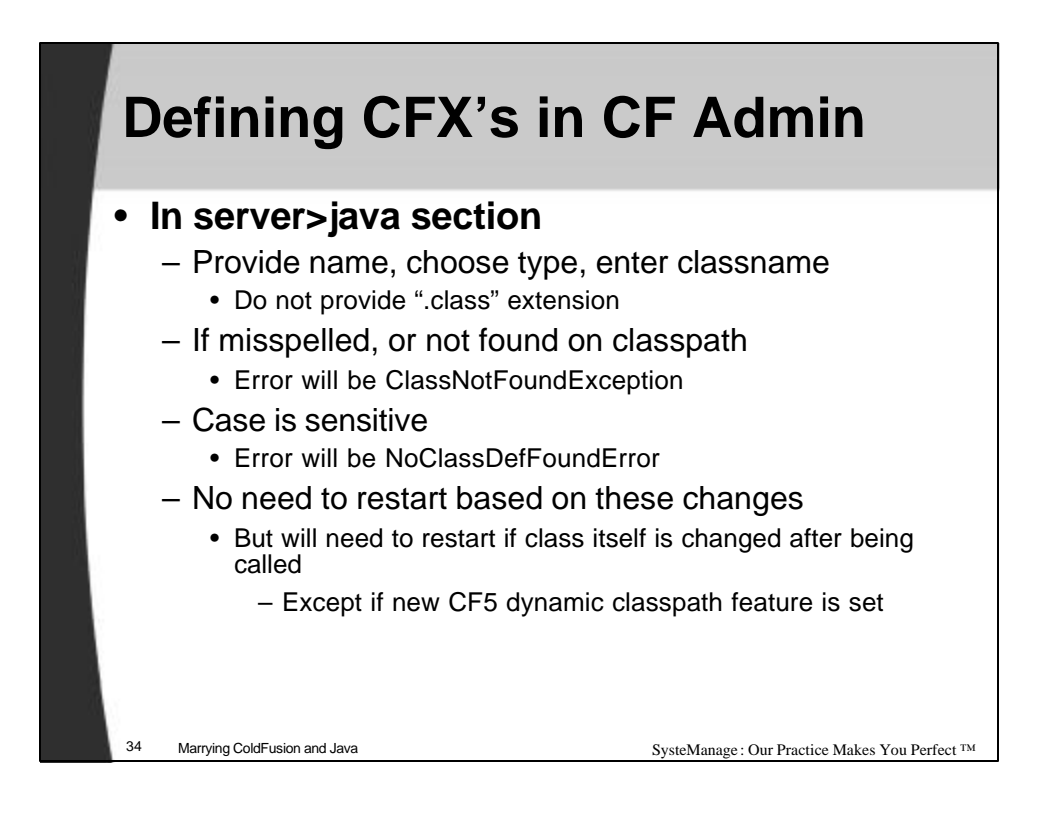

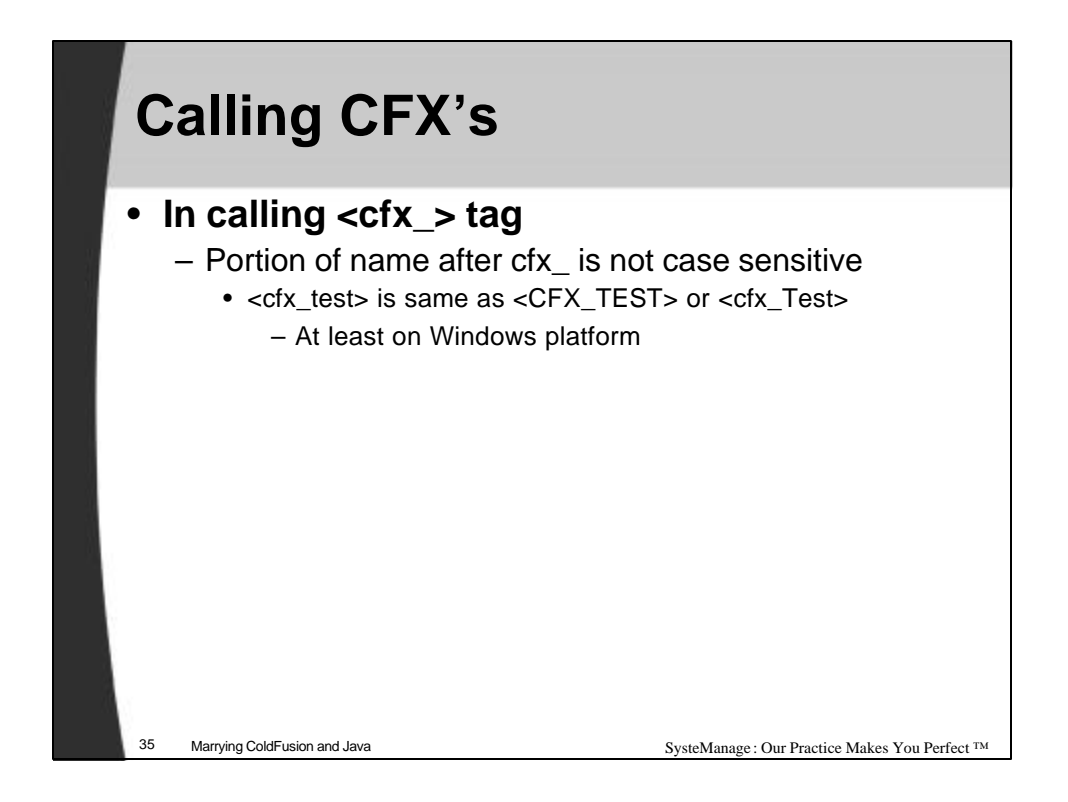

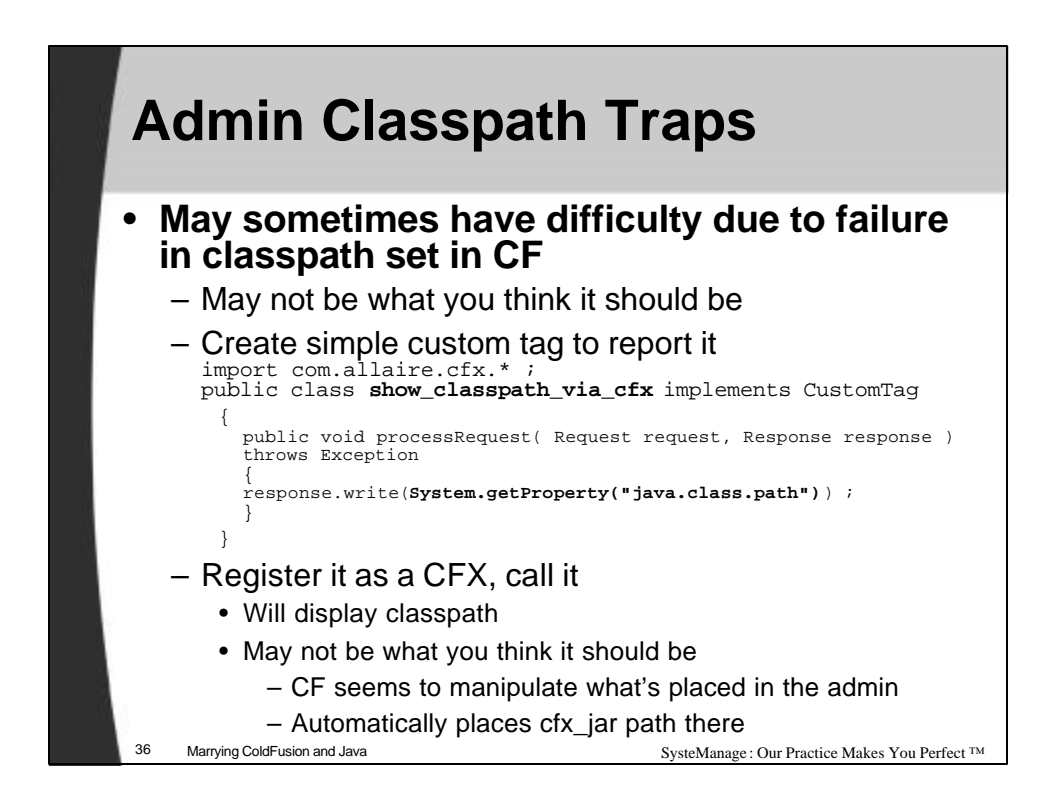

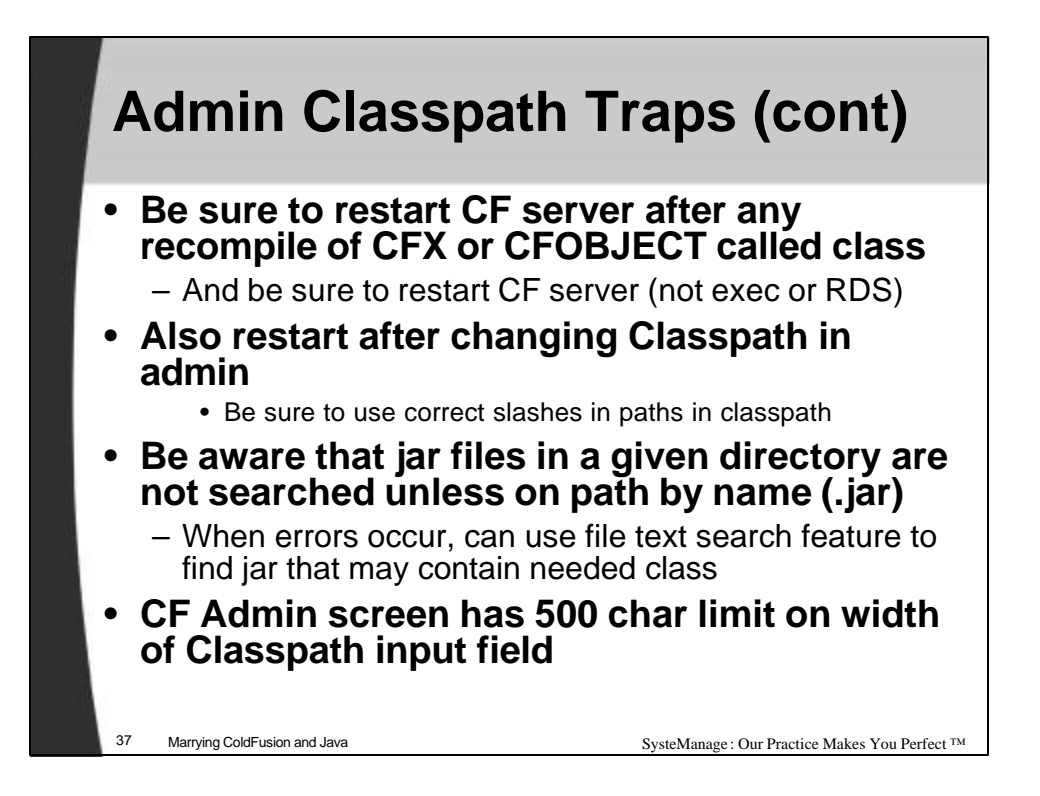

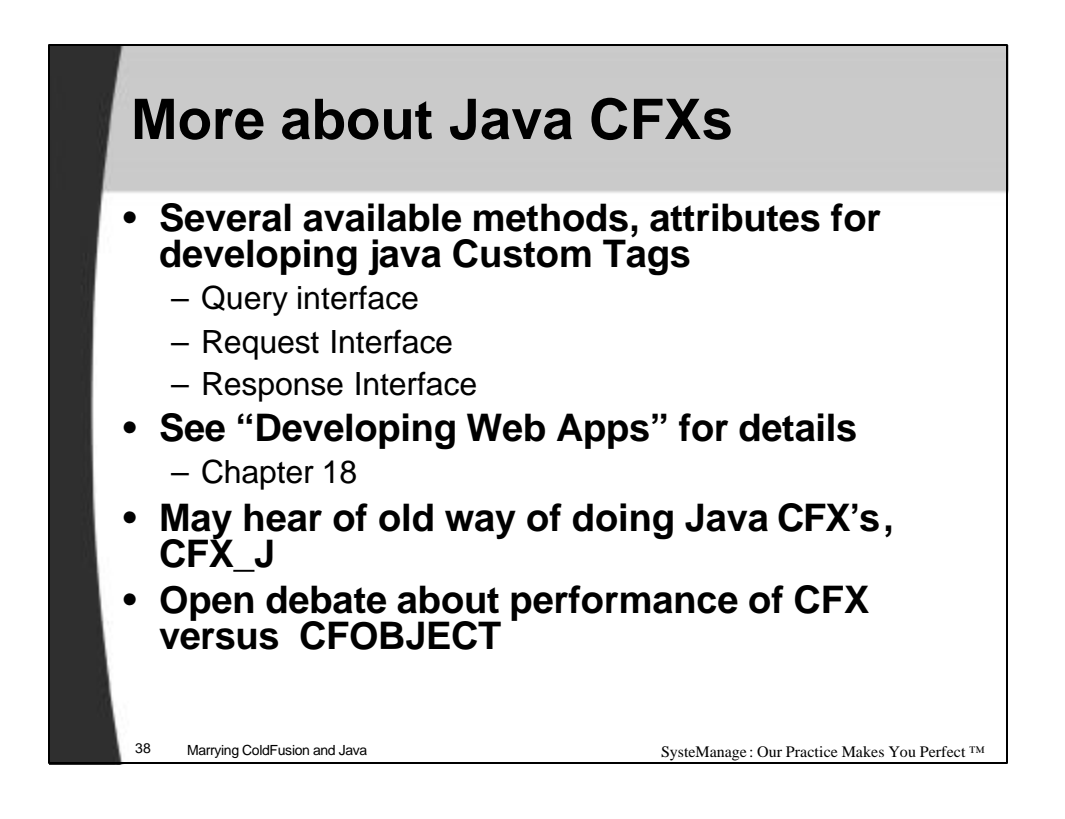

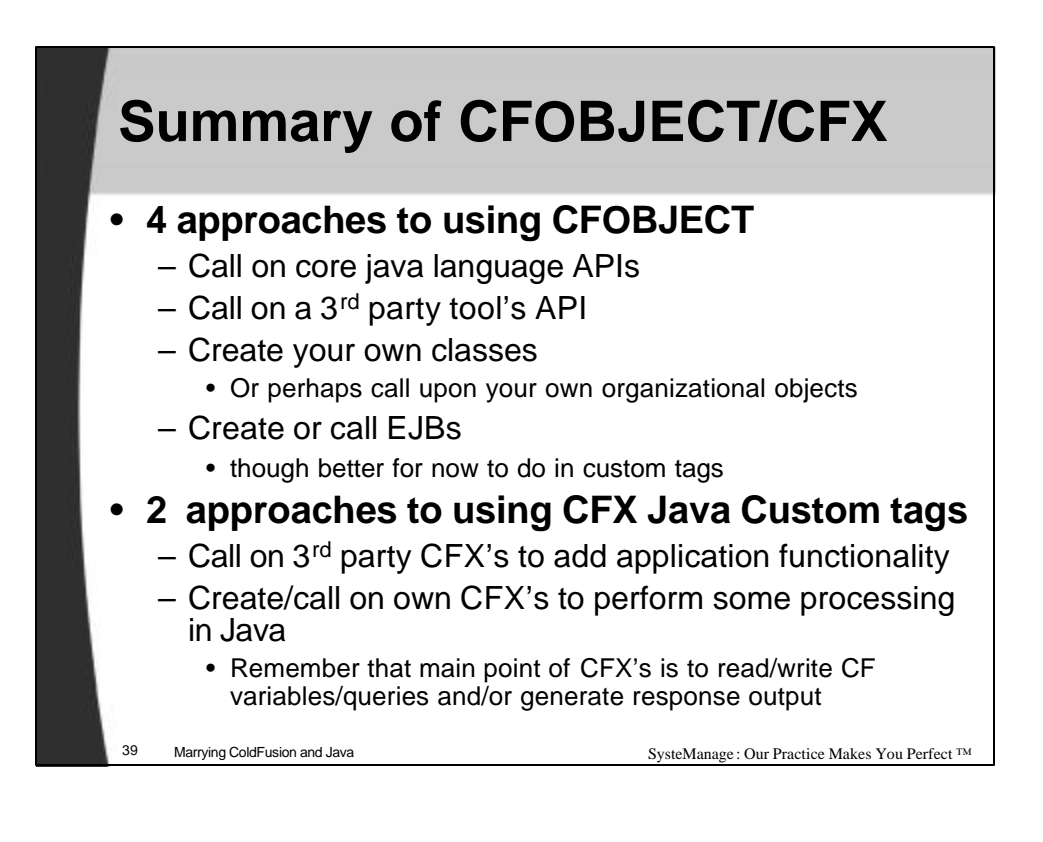

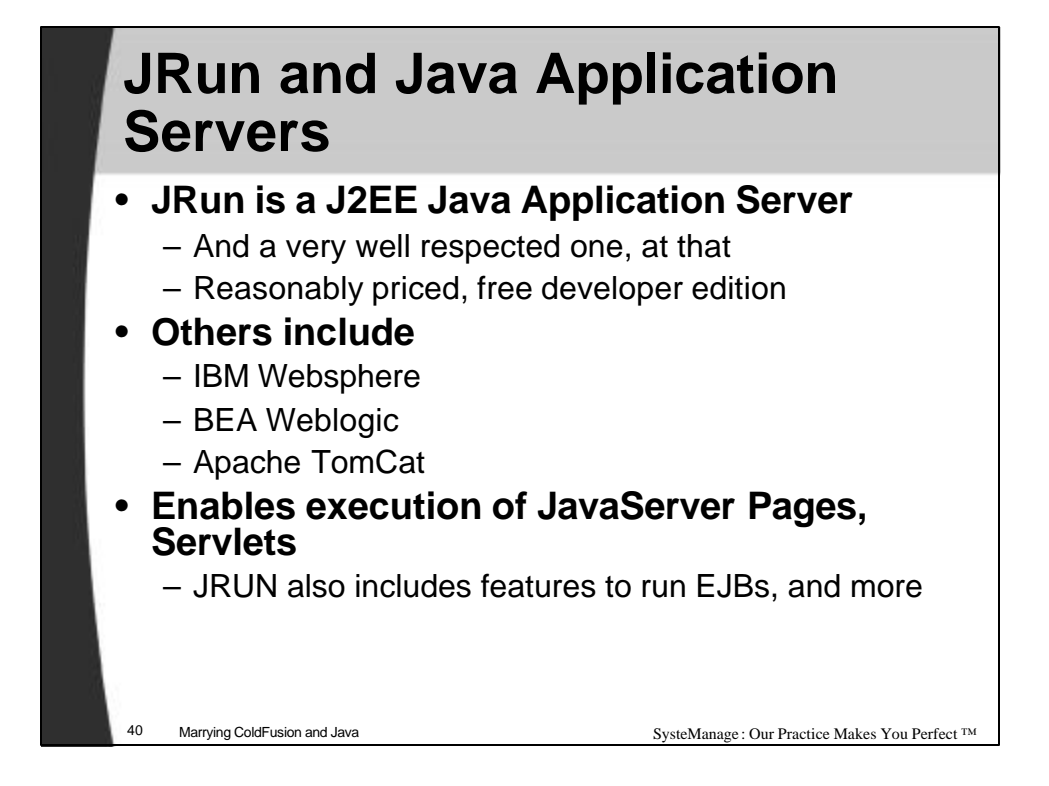

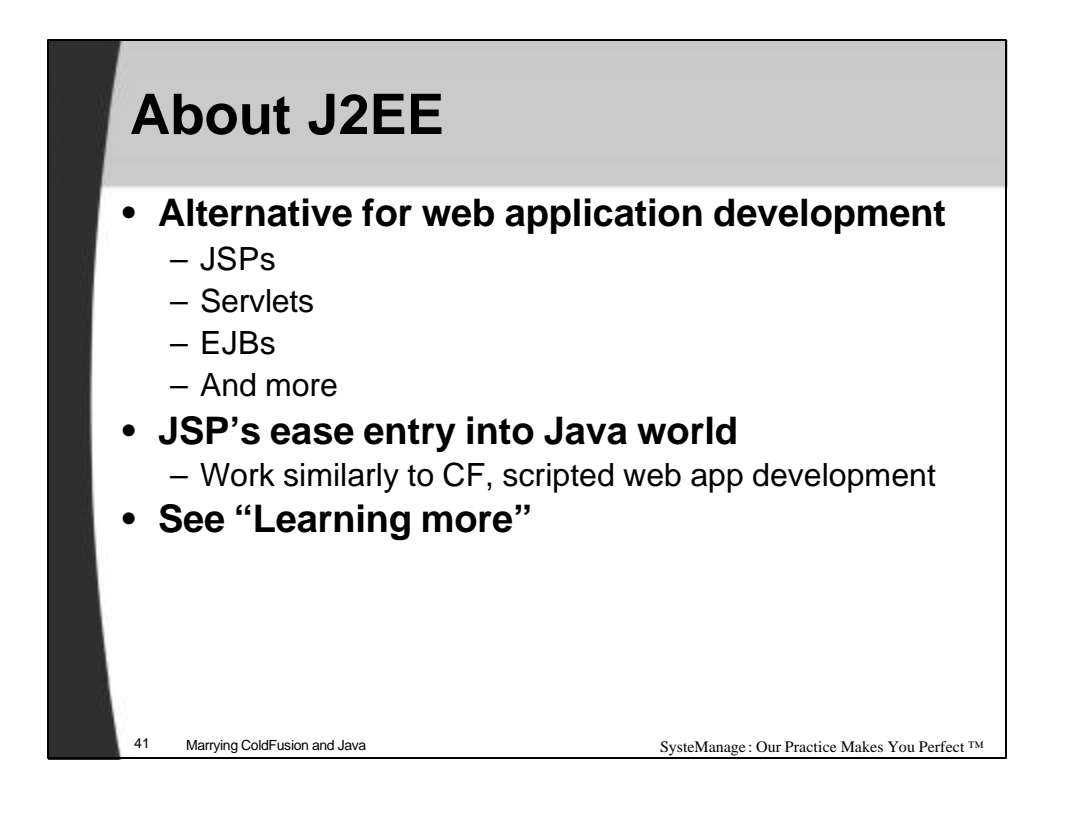

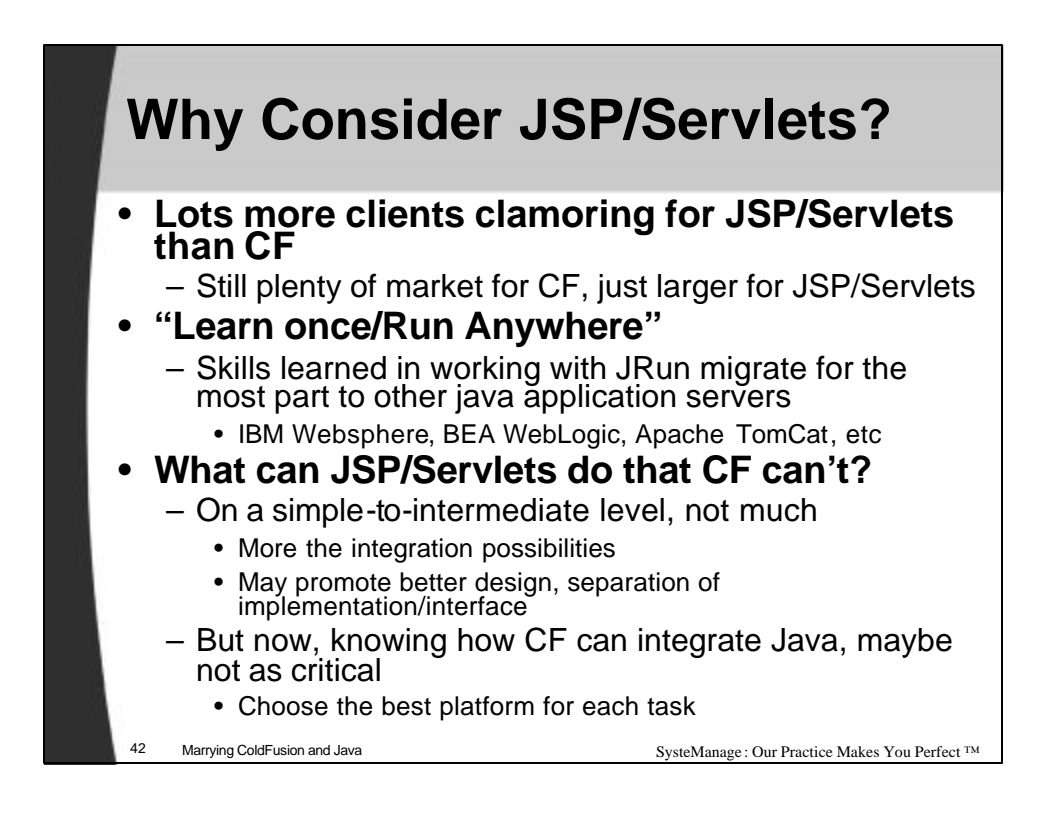

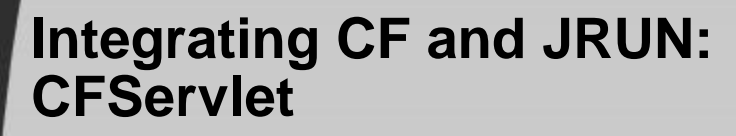

### • **Allows call to servlet running under JRun**

- Also allows sharing of data between them
- Output of servlet can be shown within calling template
- Only works with JRun

### • **Need only know**

- 1. Server's IP address, if not same as CF server
- 2. JRun JCP Port (JRun and other app servers use unique ports to distinguish from web server)
	- Use value of jcp.endpoint.main.port in server's local.properties file
- 3. Servlet name
	- <CFSERVLET code="SimpleServlet" jrunproxy="127.0.0.1:51001">

#### • **Let's see an example**

– See "CFServlet Issues" for problems calling "demo app" servlets

43 Marrying ColdFusion and Java SysteManage : Our Practice Makes You Perfect ™

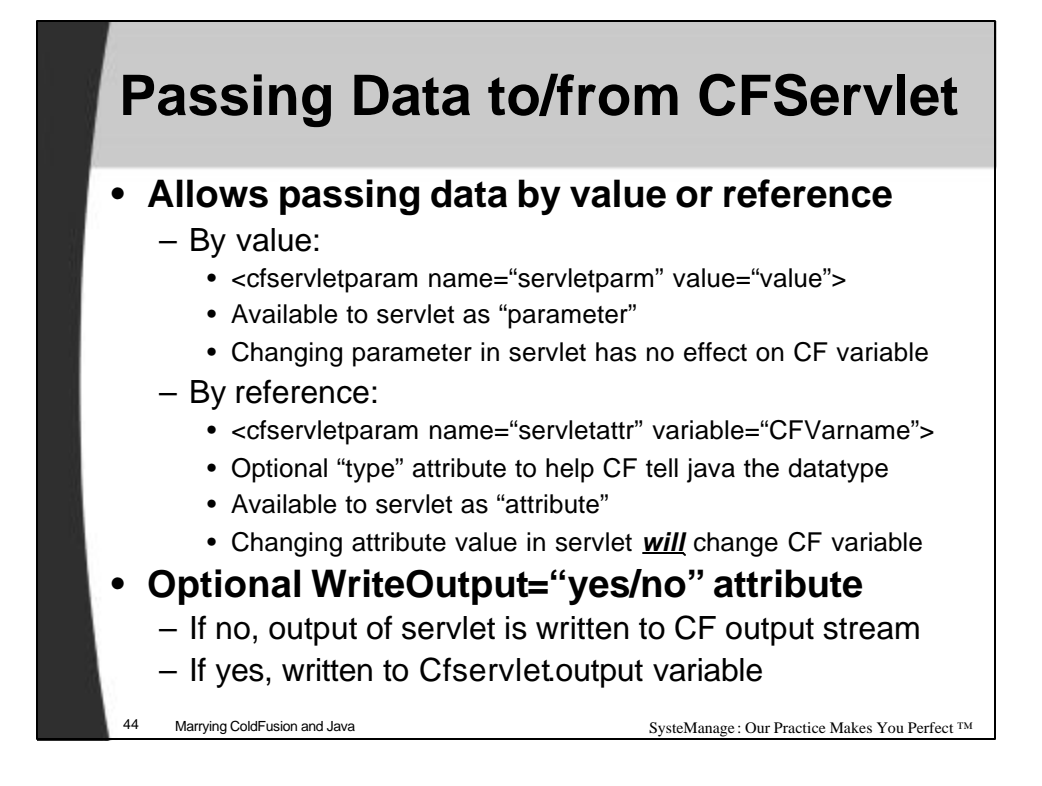

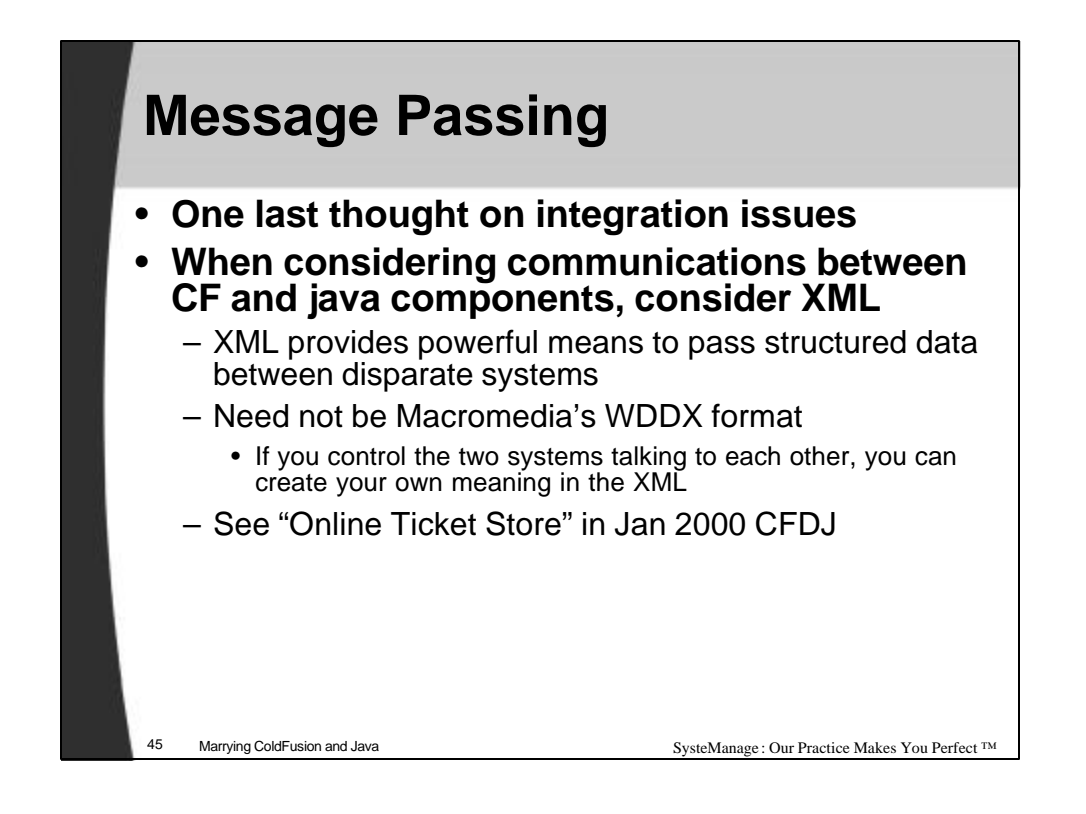

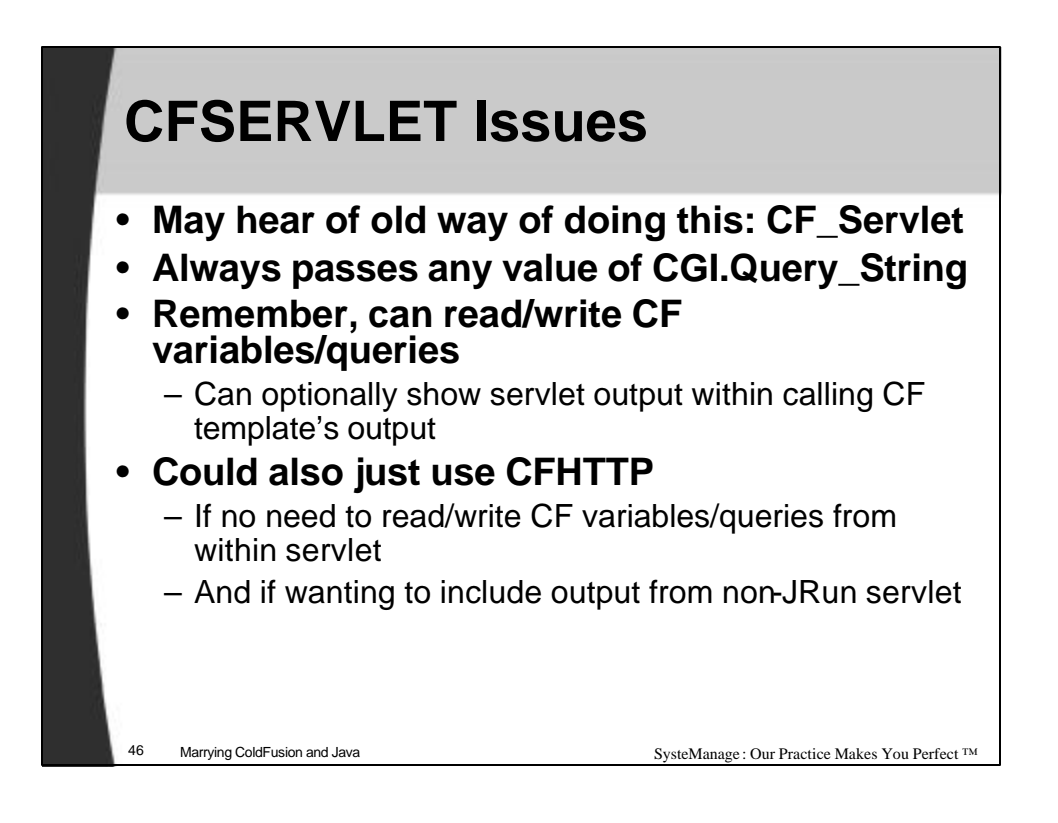

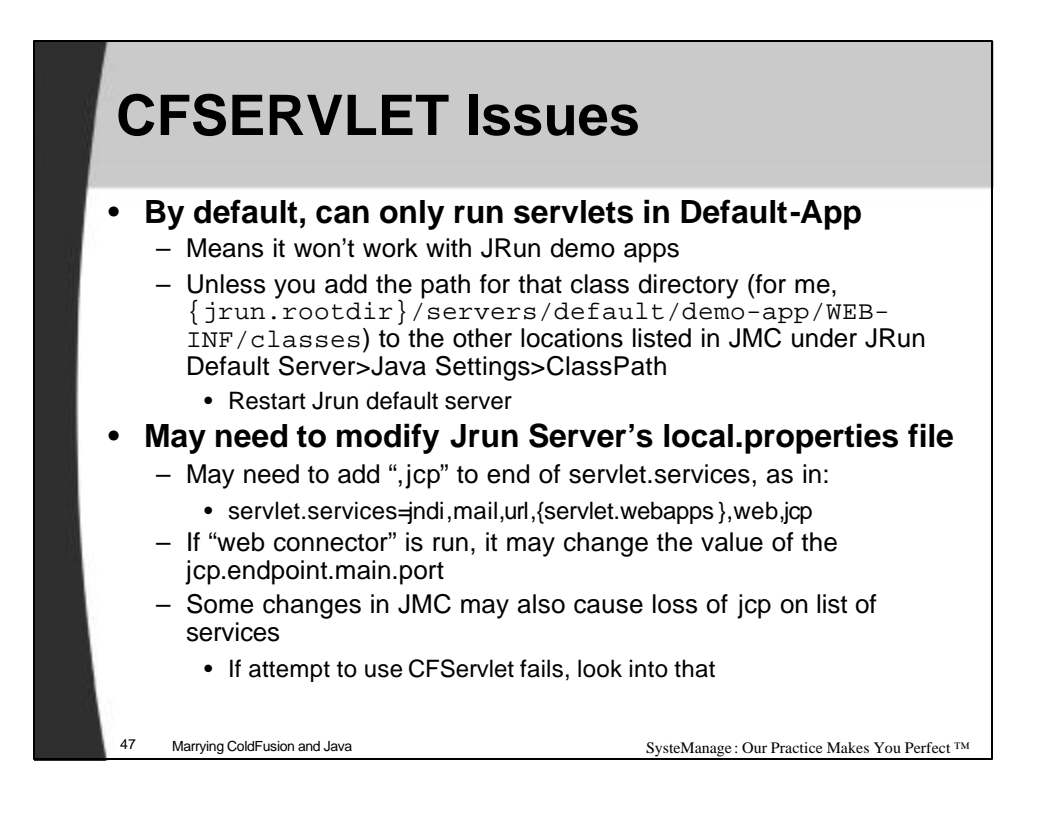

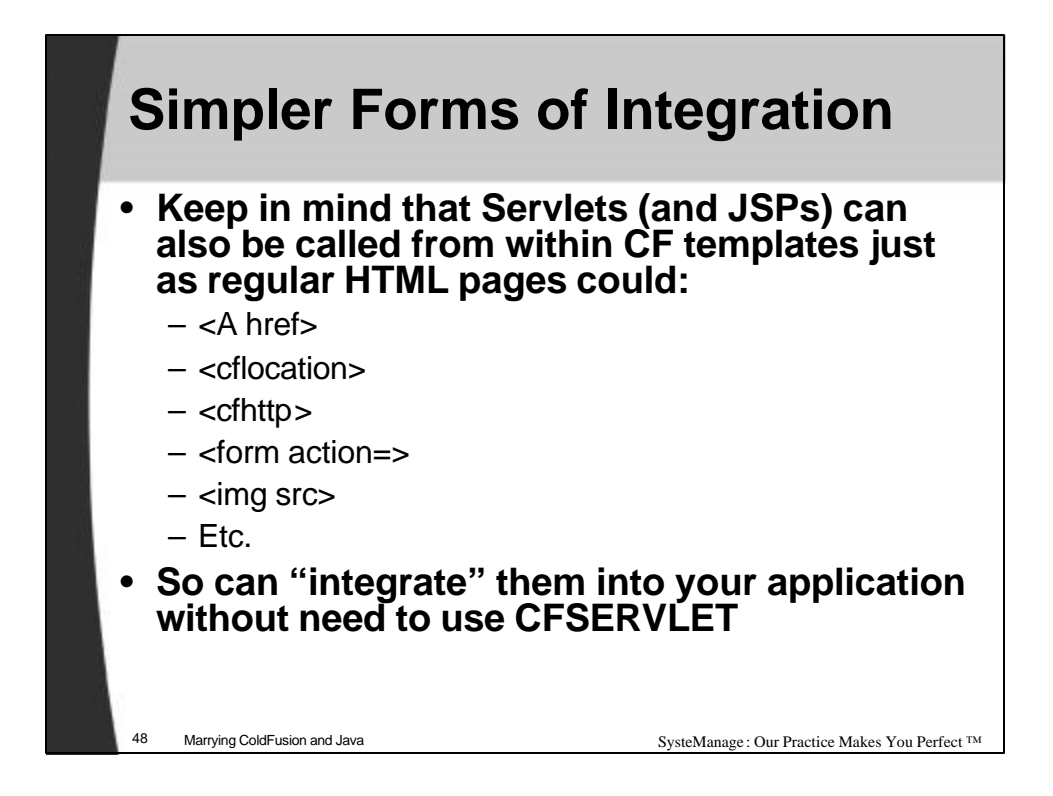

## **Future integration possibilities for CF'ers**

### • **ColdFusion MX, a.k.a Neo**

- Changing CF from running on a C++ platform to running on a Java platform
- Does NOT propose to change CF developers into Java developers
	- CF templates will run unchanged
	- Under the cover, will be turned into Java Servlets (it's said)
- Will open further integration possibilities
- More important for Macromedia
	- Allows them to leverage the Java platform in building CF components (underlying CF tags)
		- they currently must build many things from scratch that are available as Java libraries
	- Will allow them to focus energy on creating new features

49 Marrying ColdFusion and Java SysteManage : Our Practice Makes You Perfect ™

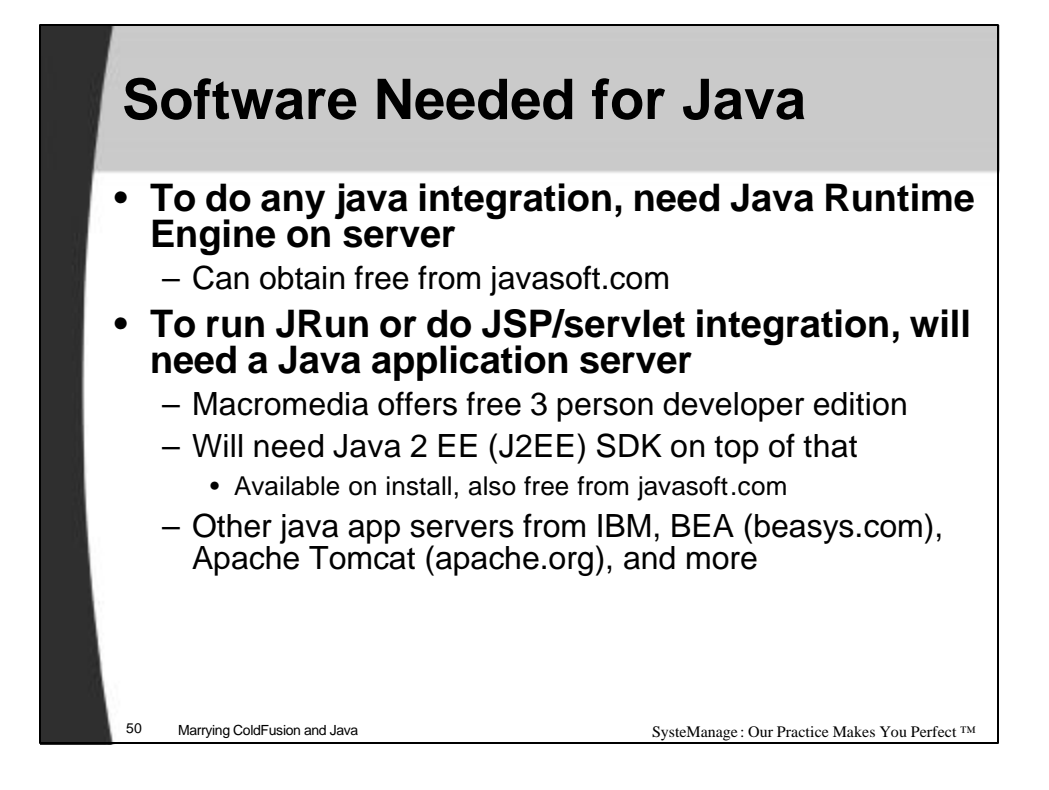

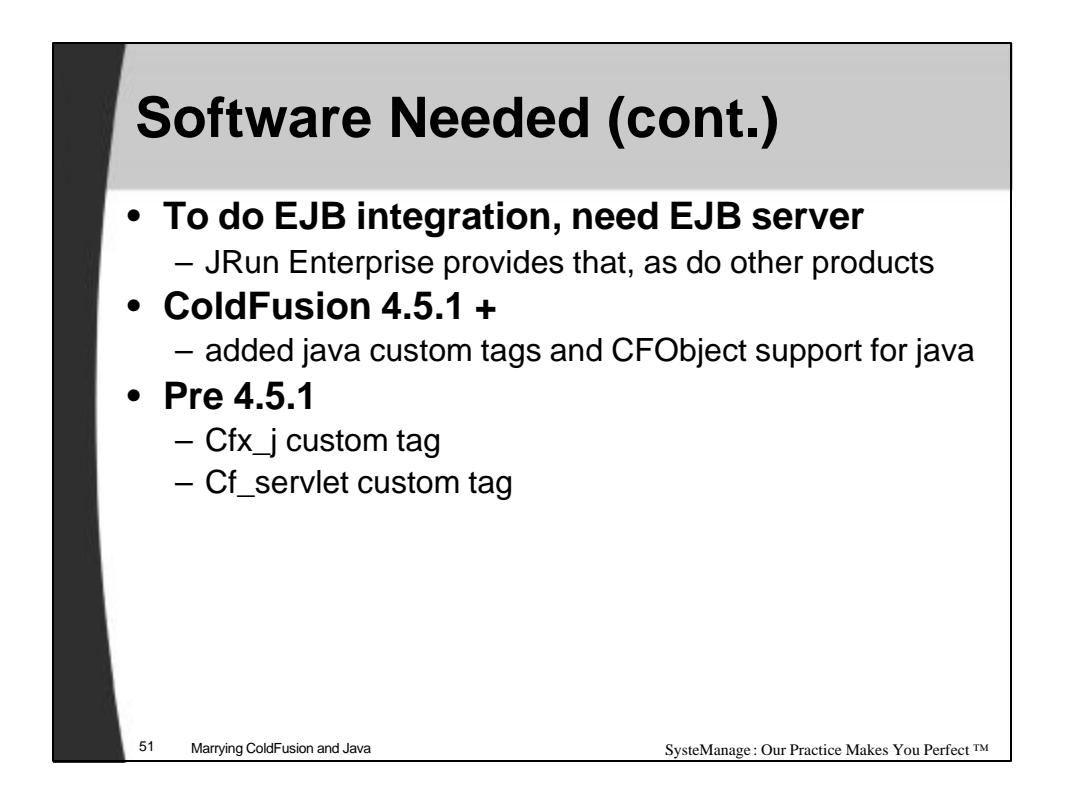

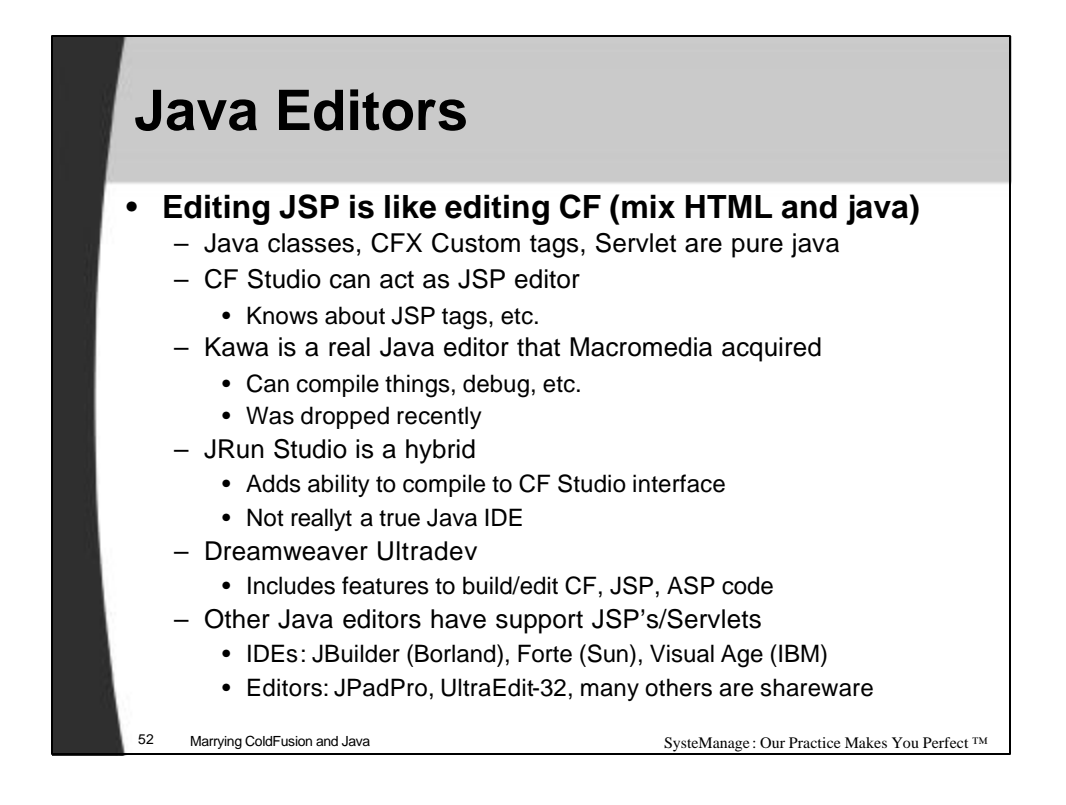

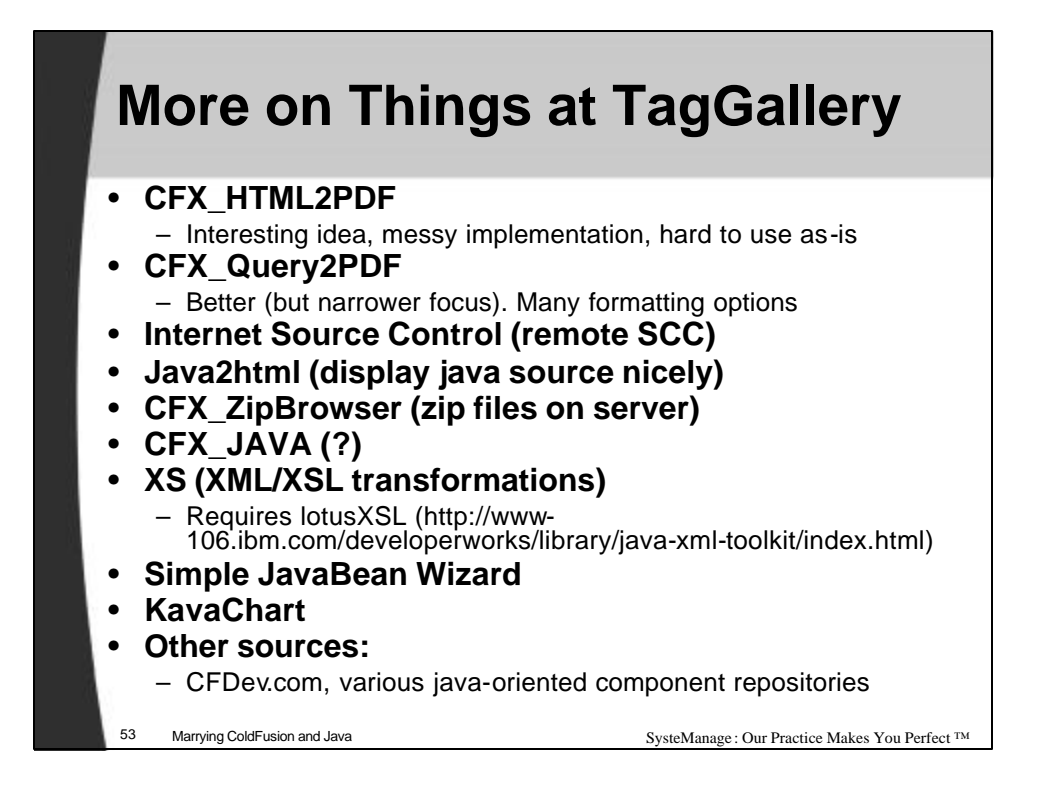

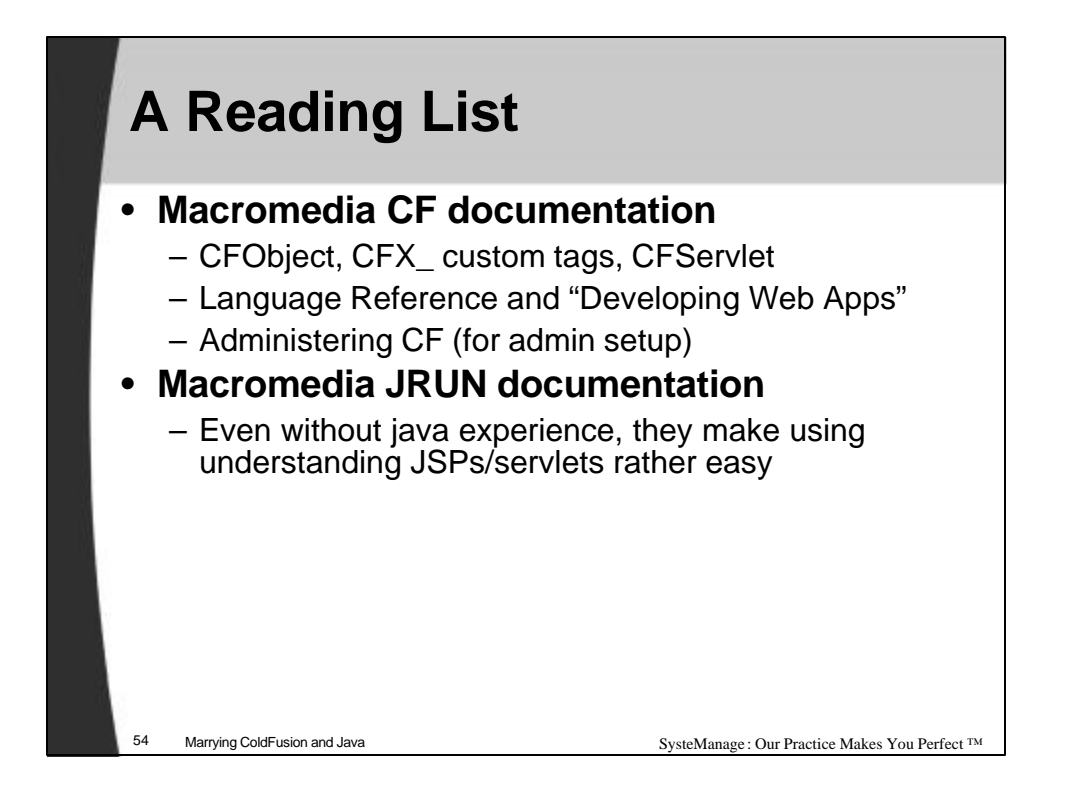

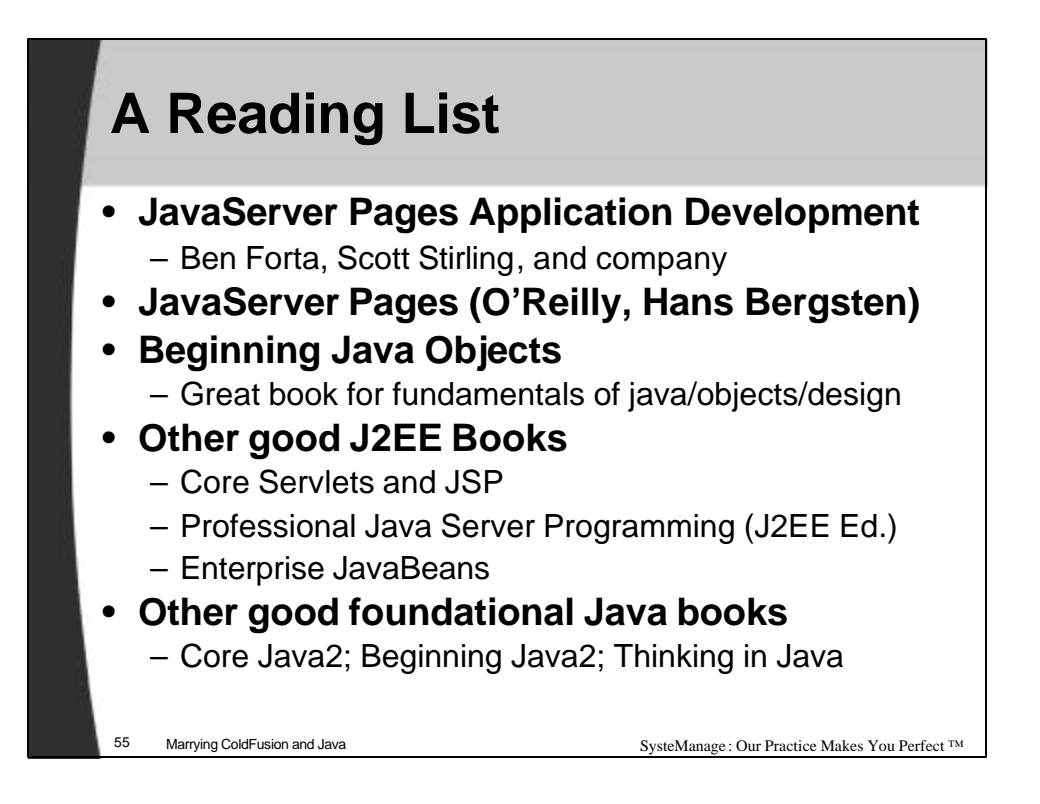

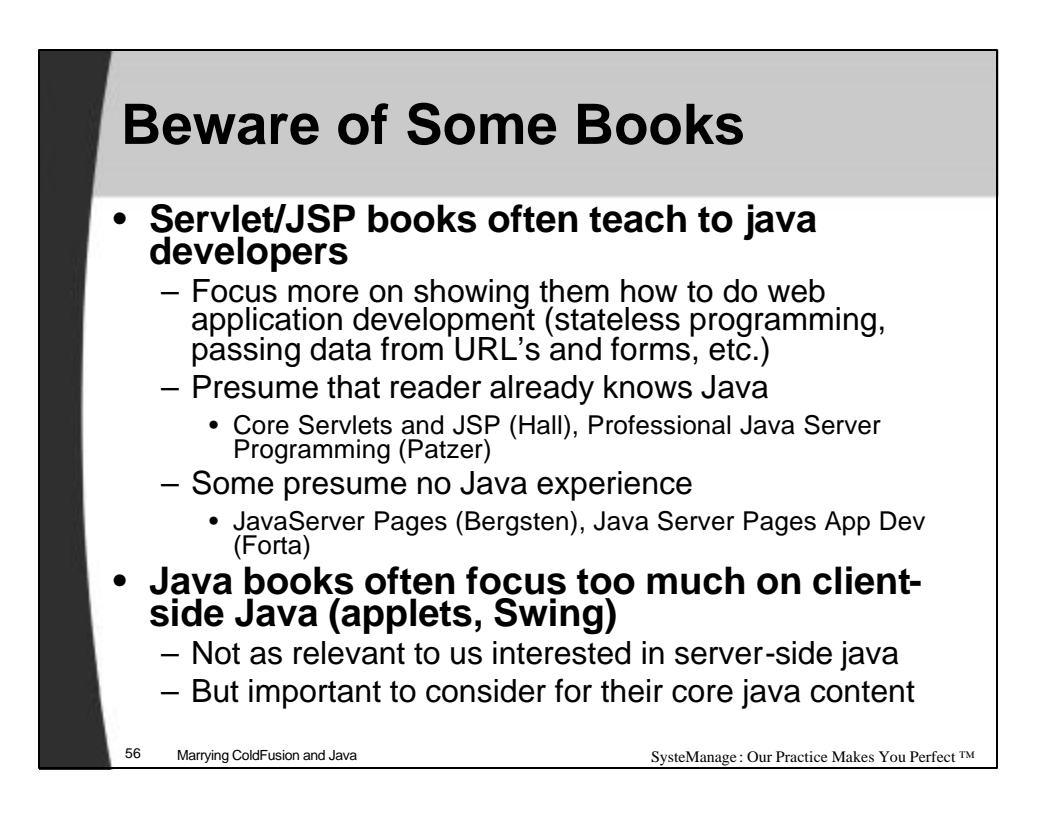

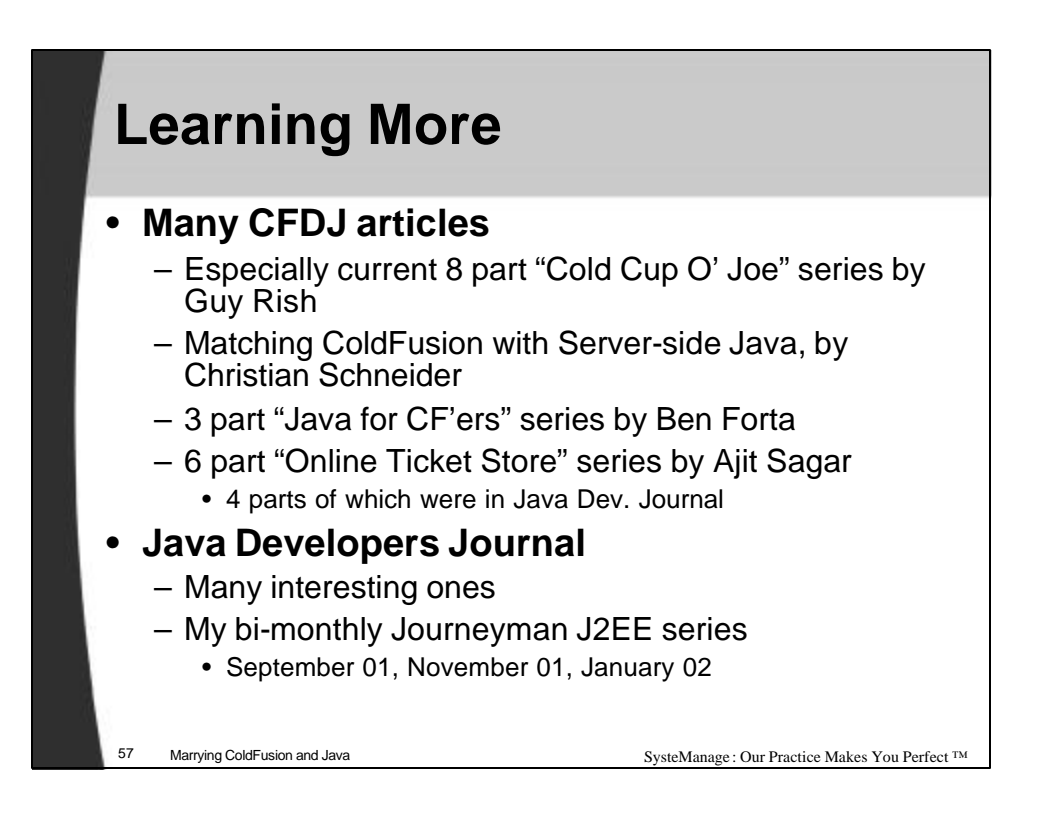

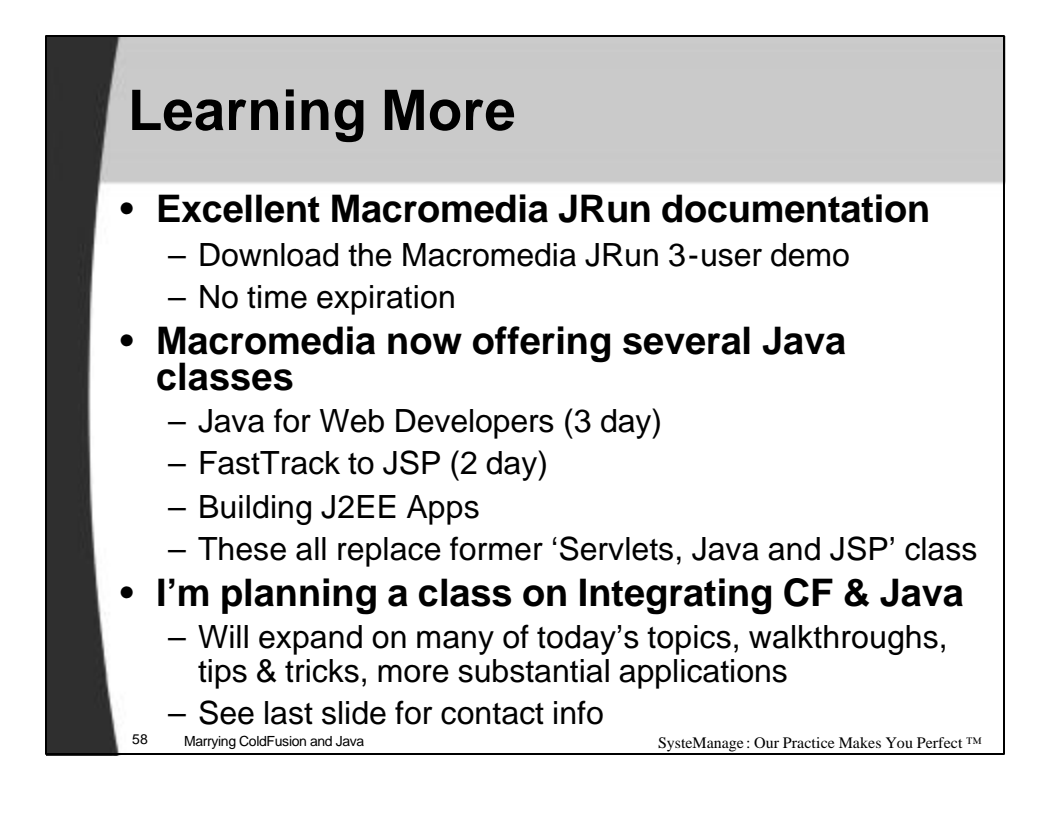

# **Topics Covered Further in My Forthcoming Class**

### • **My class would cover more, and w/ walkthrus**

- Actual tools for integrating CF/Java
- Setting up the environment/challenges
- Solving nasty classpath problems, compile tricks
- Some Java programming fundamentals
- Finding, leveraging other libraries, classes
- Trying different database integration alternatives
- Integration with more products/services
	- XML/XSL, PDF, Graphing engines, Servlets etc.
- Converting Java, Servlet code to CFOBJECT/CFX
- Performance implications of calling objects
- Solving nasty classpath problems, compile tricks
- Introduction to Java programming language
- Comparing Java to other object-oriented CF approaches (Spectra, FuseBox, CFObjects)

SysteManage : Our Practice Makes You Perfect ™

- More about Neo, tagfusion
- And more
- **\* Topics are tentative and subject to change**

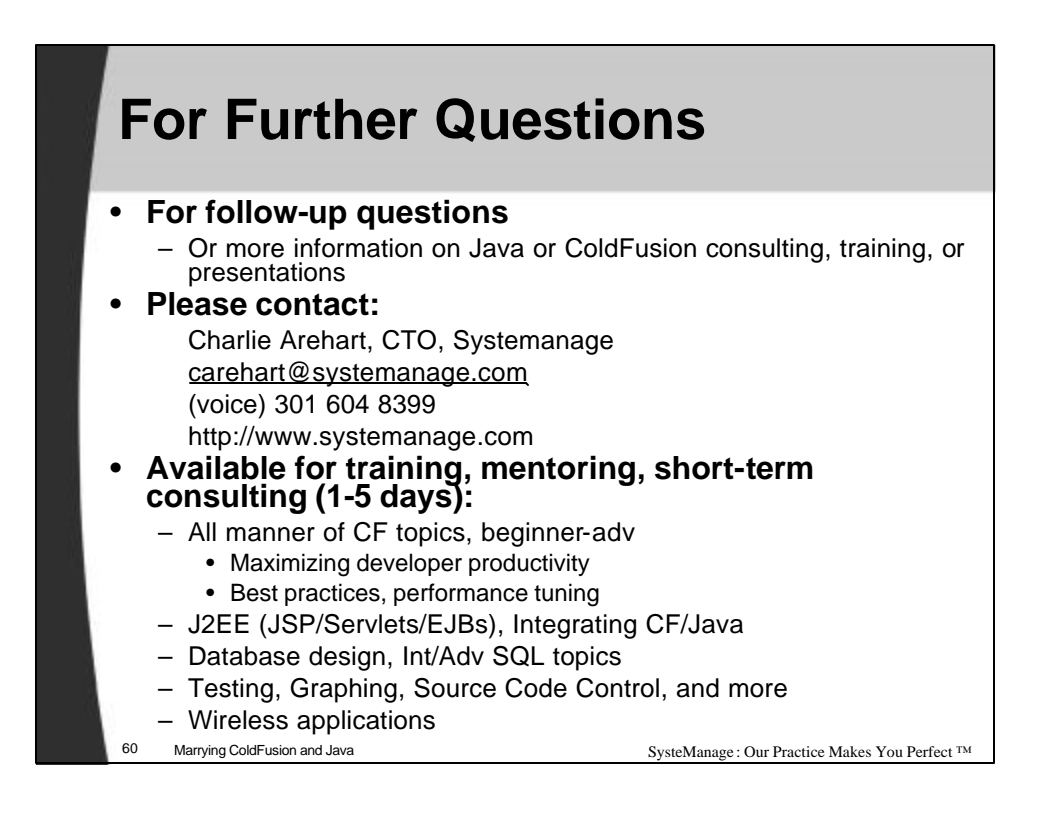